ФИО: Агафо**министер Ротво и на уки и вы**сшего образования российской федерации Должно**стедивачием полноственное автономное образовательное учреждение ВЫСШЕГО ОБРАЗОВАНИЯ** Уникальный программный ключ**«МОСКОВСКИЙ ПОЛИТЕХНИЧЕСКИЙ УНИВЕРСИТЕТ»** <mark>25006 САРСКИЙ ИНСТИТУТ (</mark>ФИЛИАЛ) МОСКОВСКОГО ПОЛИТЕХНИЧЕСКОГО УНИВЕРСИТЕТА Дата подписания: 15.04.2024 22:02:41

 **Кафедра транспортно-энергетических систем**

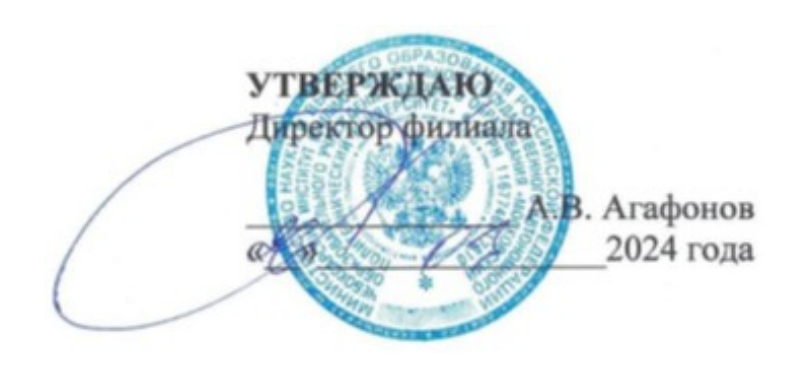

# **РАБОЧАЯ ПРОГРАММА ДИСЦИПЛИНЫ**

#### **«Компьютерная графика при проектировании»** <u>иная і рафика при проск</u>

(наименование лисциплины)

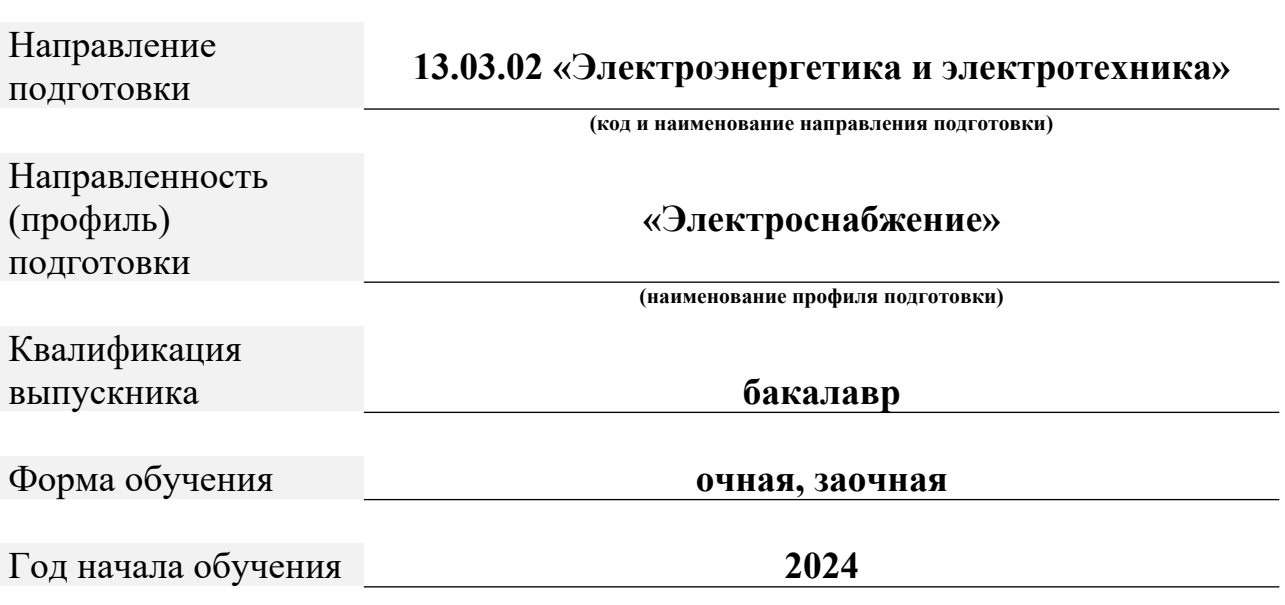

 $P_{\alpha}$ Раоочая программа дисциплины разраоотана в соответствии с:<br>-

чедеральным государственным ооразовательным стандартом высшего ооразования - оакалавриат по направлению подготовки 15.05.02 – электроэнергетика и электротехника, утвержденный приказом министерства 2018и и высшего ооразования Россиискои Федерации № 144 от 28 февраля<br>г. (ред. 08.02.2021 г.) зарегистрированный в Минюсте 22 марта 2018 года,  $2018 \text{ T}$ . (ред. 08.02.2021) рег. номер 50467 (далее – ФГОС ВО).  $\frac{1}{2}$  SMep 3040/( $\frac{1}{4}$ allee –  $\frac{1}{4}$  OC BO).

- Учеоным планом (очнои, заочнои форм обучения) по направлению говки 15.05.02 «Электроэнергетика и электротехника».<br>Роб

Рабочая программ дисциплины включает в себя оценочные материалы для проведения текущего контроля успеваемости и промежуточной аттестации по дисциплине (п.о члонд оценочных средств для проведения текущего контроля успеваемости, промежуточной аттестации по итогам освоения лисциплины)

#### $\mathcal{A} = \mathcal{A} \setminus \mathbf{H}$ Автор(ы) <u>лепаев</u> энергетических систем

Программа одобрена на заседании кафедры (протокол № 07 отпрограмма одоорена на заседании кафедры <u>(протокол ле 07 от</u>  $16.03.2024$  r.).

## **1. Перечень планируемых результатов обучения по дисциплине, соотнесенных с планируемыми результатами освоения образовательной программы (Цели освоения дисциплины)**

1.1. Here  $\frac{1}{\sqrt{2}}$  is the set of the set of the set of the set of the set of the set of the set of the set of the set of the set of the set of the set of the set of the set of the set of the set of the set of the set 1.1. целями освоения дисциплины «компьютерная графика при проектировании» являются: гировании» являются: **программных программных программных программ**ных программных программных программных програ

- рассмотрение современных программных продуктов автоматизации;

- передовые технологии моделирования систем проектирования.<br>Задачами освоения дисциплины «Компьютерная графика

при задачами освоения - провании» являются:<br>- методах знаний о современных методах методах методах методах методах методах методах методах методах методах

- формирование систематических знании о современных методах нотерного моделирования, их места и роли в системе наук;

моделирования, - развитие аострактного мышления, методов моделирования, алгоритмической культуры и оощей математической и информационной

1.2. Of  $\overline{a}$  1.2.  $\overline{b}$  1.2.  $\overline{a}$  1.2.  $\overline{a}$  1.2.  $\overline{a}$  1.2.  $\overline{a}$ сферы профессиональной деятельности, в которых выпускники, освоившиепрофессиональной деятельности, в которых выпускники,

*- 20 Электроэнергетика (в сферах электроэнергетики и электротехники).* 

 $1.3<sub>1</sub>$  K г.э. К основным задачам изучения дисциплины относится подготовка  $\mathbf{c}$ обучающихся к выполнению трудовых<br>профессиональными стандартами:

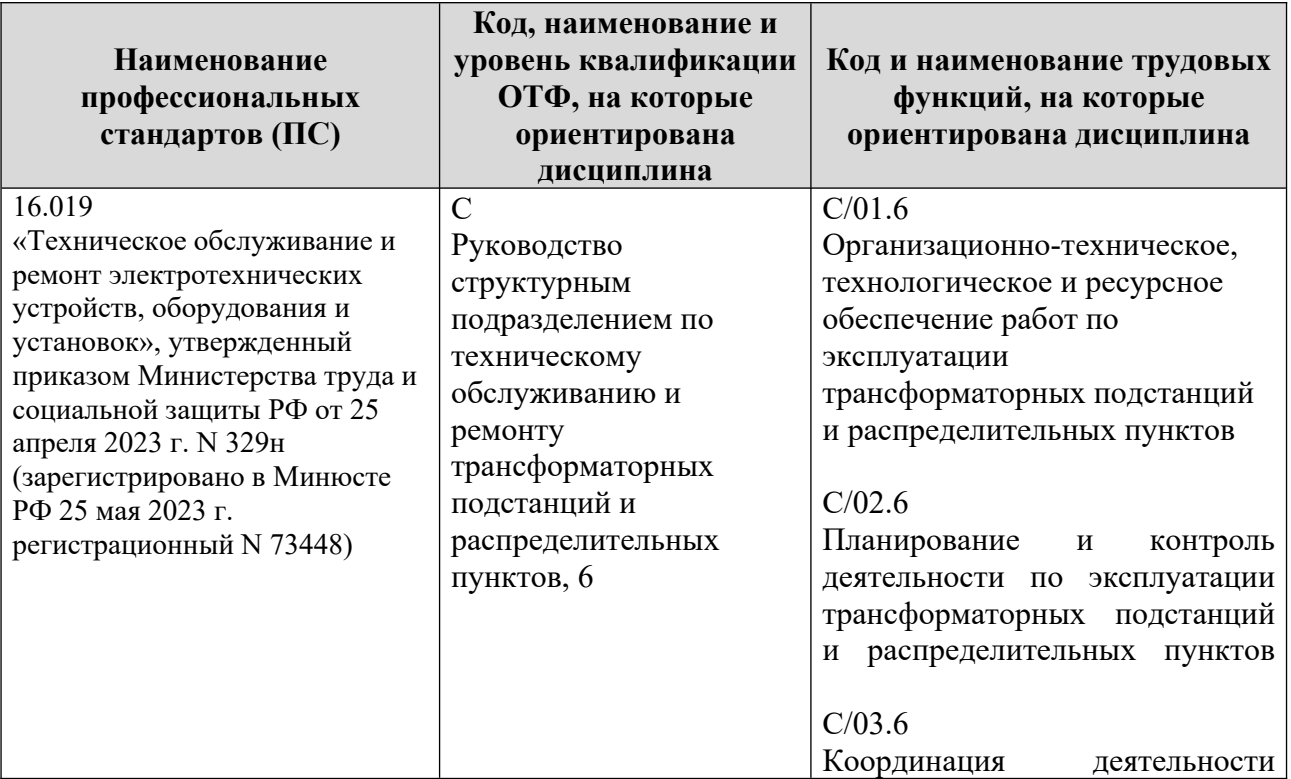

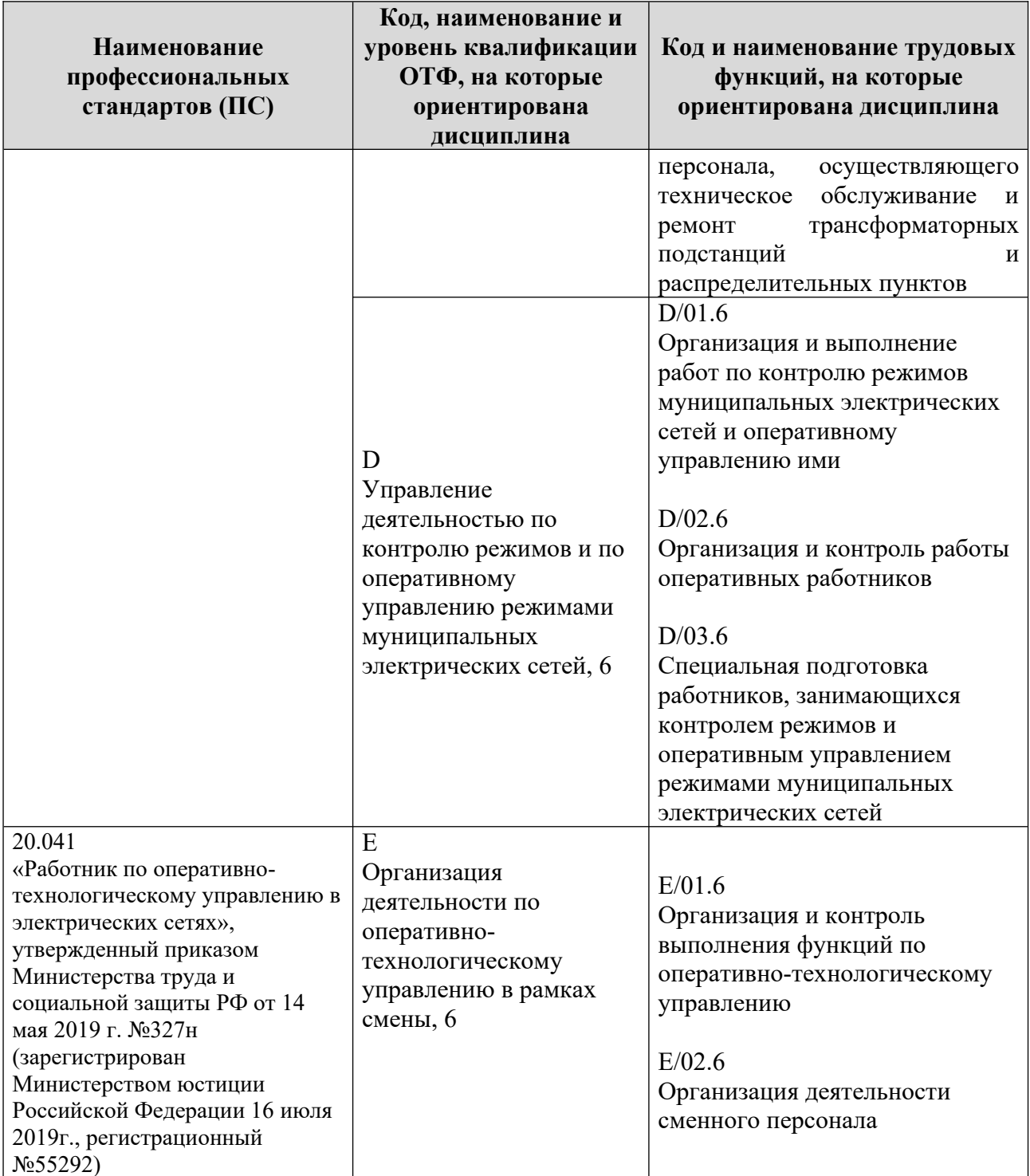

# **1.4**. Компетенции обучающегося, формируемые в результате освоения дисциплины

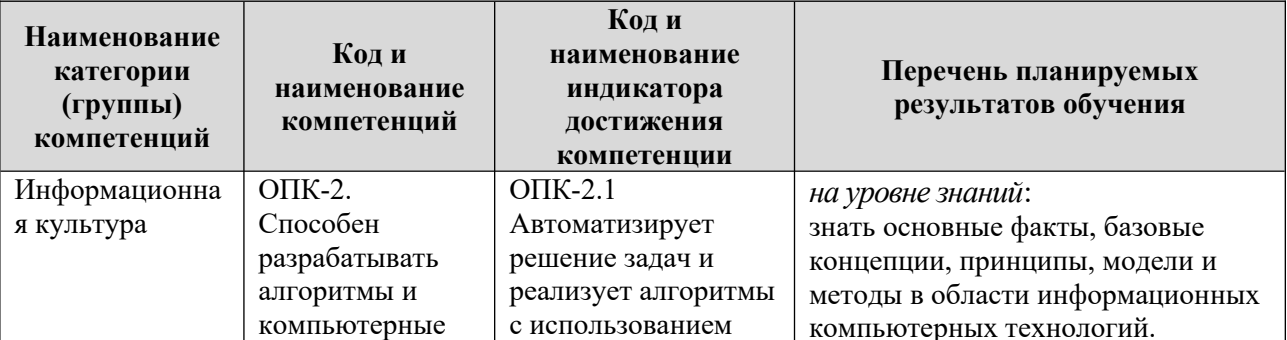

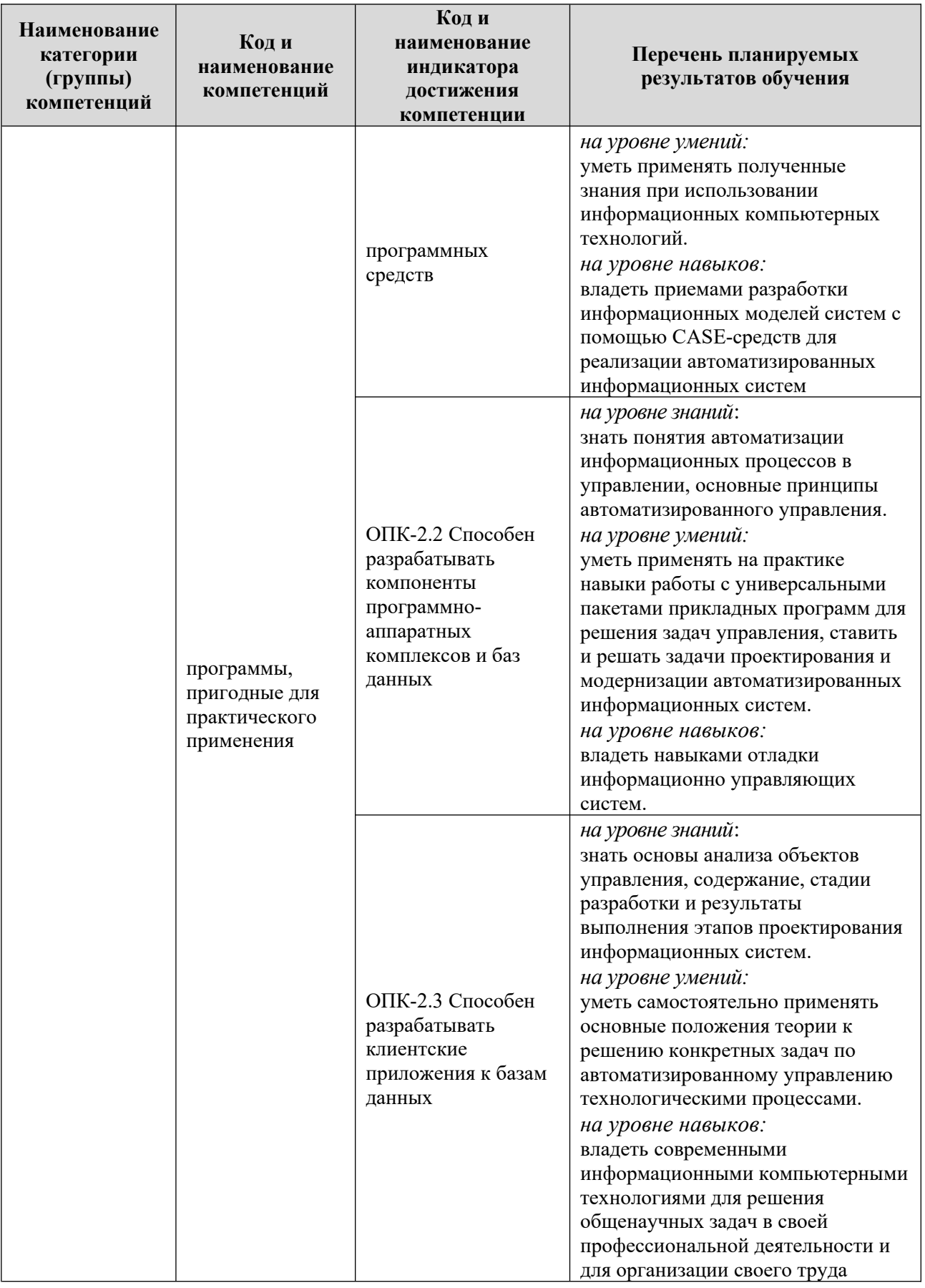

# 2. Место дисциплины в структуре ОПОП

 $\overline{H}$   $\overline{H}$   $\overline{$ при дисциплина ы.д(м).в.дв.э.1 «компьютерная графика при проектировании» является – элективнои дисциплинои (модулем) программы<br>< бакалавриата. двриата.<br>Преподачи обучения обучения с 3-м м очень форме обучения – за 3-м м очень до 3-м м очень до 3-м м очень до 3-м

дисциплина преподается обучающимся по очной форме обучения – в 3-м семестре, по заочной форме обучения – в 8 семестре. де, по заочной форме обучения – в 8 семестре.<br> $\frac{1}{2}$ 

дисциплина «компьютерная графика при проектировании» является промежуточным этапом формирования компетенции ОПК-2 в процессе Дисциплина «Компьютерная графика при проектировании» основывается

дисциплина «компьютерная графика при проектировании» основывается на знаниях, умениях и навыках, приооретенных при изучении дисциплин: информатика, физика, цифровая электроника, теоретические основы электротехники и является предшествующей для изучения дисциплин электромагнитные переходные процессы в электроэнергетических системах, электромеханические переходные процессы в электроэнергетических системах, учеоная практика: технологическая практика, государственной итоговой аттестации. точной промежуточной аттестации.<br>Настоянные по очень по очень по очень по очень по очень по очень по очень по очень по очень по очень по очень

чормои промежуточной аттестации знании обучаемых по очной форме обучения является зачет во 3-м семестре, по заочной форме зачет в 8 семестре.

## **3. Объем дисциплины**

Э. Объем дисциплины составляет 2 зачетных единицы (72) Общая трудоемкость дисциплины составляет <u>2 зачетных единицы (72</u> академических часа), в том числе

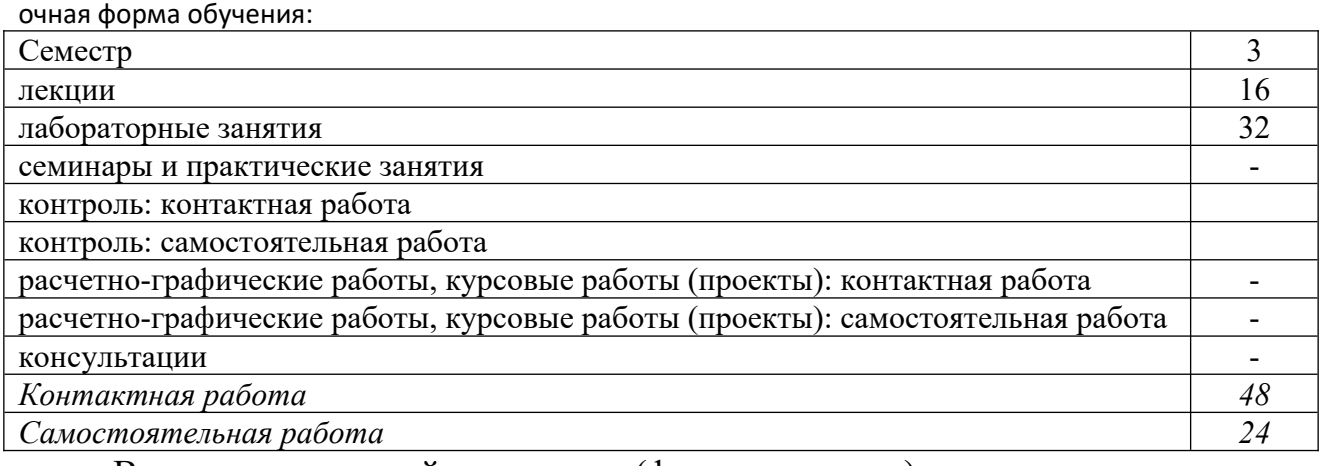

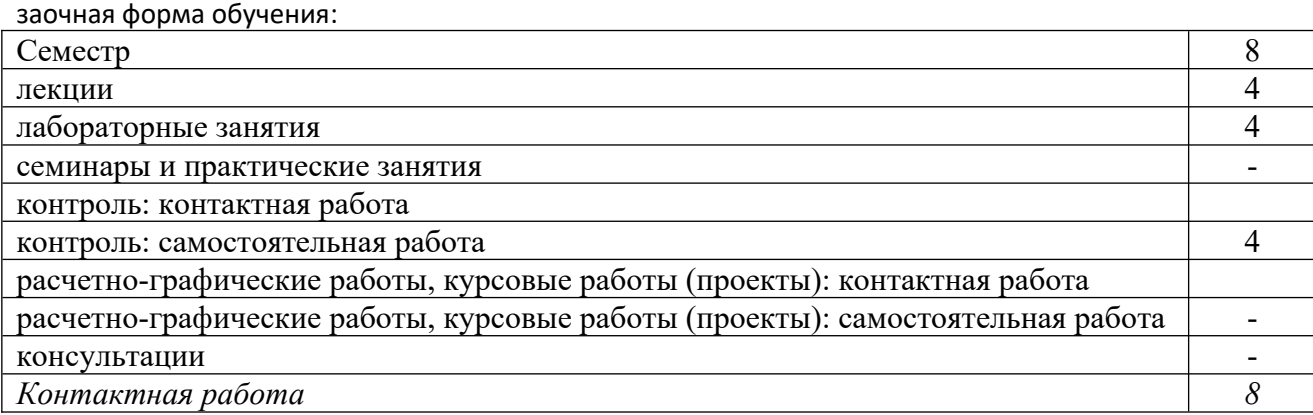

# поятельная раоота<br>Б

# **4. Содержание дисциплины, структурированное по темам (разделам)**

# **Очная форма обучения**

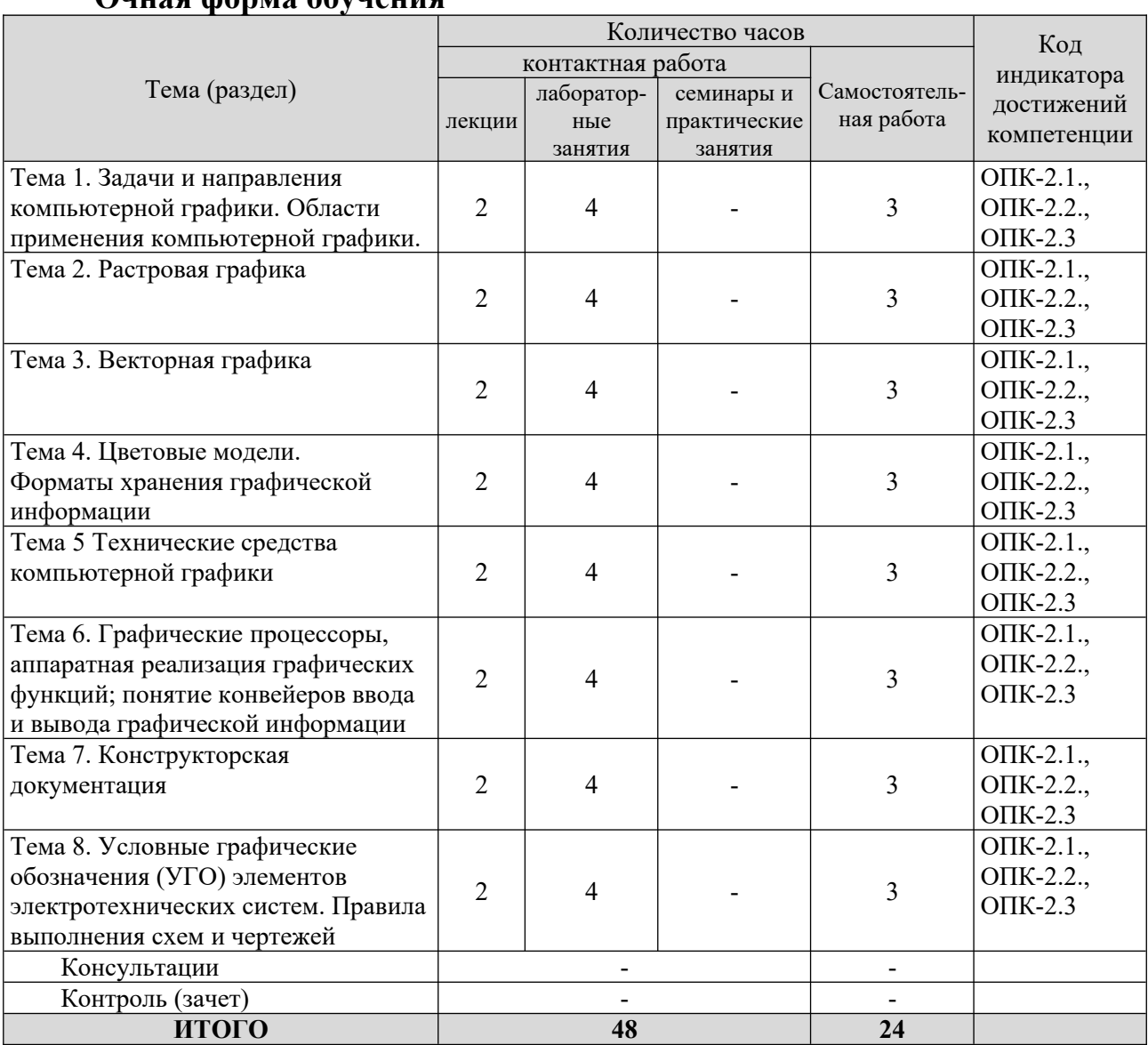

#### Заочная форма обучения

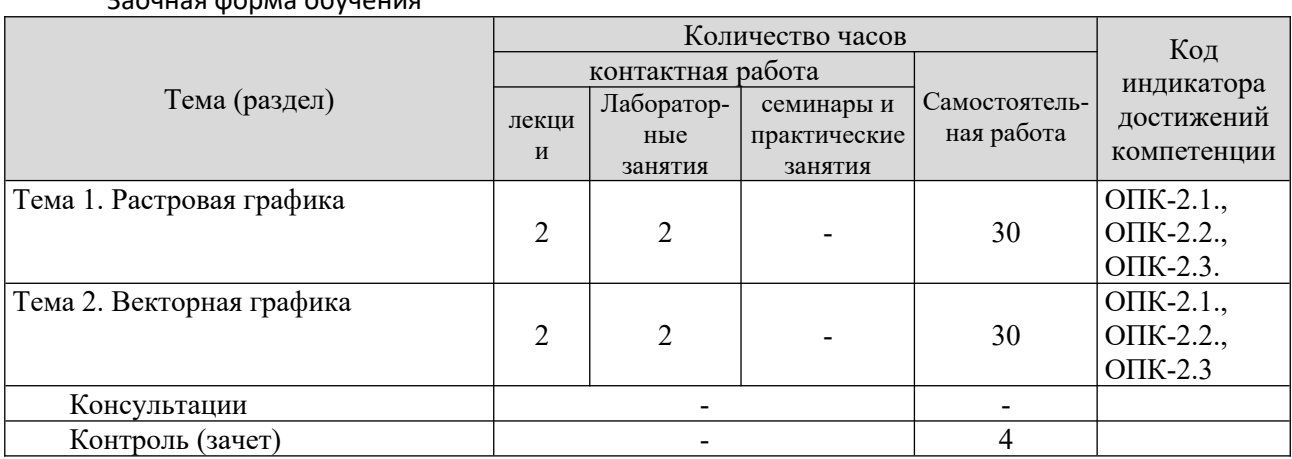

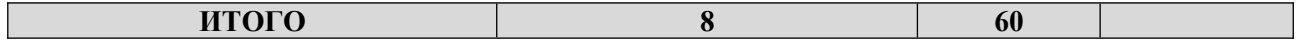

#### $5<sub>1</sub>$ Образовательные технологии, применяемые при освоении ДИСЦИПЛИНЫ

Методика преподавания дисциплины и реализация компетентностного подхода в изложении и восприятии материала предусматривает использование следующих активных и интерактивных форм проведения групповых. индивидуальных, аудиторных занятий в сочетании с внеаудиторной работой с целью формирования и развития профессиональных навыков обучающихся: устный опрос, доклад, тест.

Устный опрос - метод контроля, позволяющий не только опрашивать и контролировать знания учащихся, но и сразу же поправлять, повторять и закреплять знания, умения и навыки. При устном опросе устанавливается непосредственный контакт между преподавателем и обучающимся, в процессе которого преподаватель получает широкие возможности для изучения индивидуальных особенностей усвоения студентами учебного материала.

Под докладом понимается вид краткого, но информативного сообщения о рассматриваемого вопроса, различных мнениях  $\overline{00}$ изучаемом **СУТИ** предмете. Это проверка знаний исследователя в конкретной теме, способности самостоятельно проводить анализы и объяснять полученные им результаты.

Тест - это инструмент, предназначенный для измерения обученности обучающихся, и состоящий из системы тестовых заданий, стандартизованной процедуры проведения, обработки и анализа результатов.

#### 6. Практическая подготовка

Практическая подготовка реализуется путем проведения лабораторных занятий, предусматривающих участие обучающихся в выполнении отдельных элементов работ, связанных с будущей профессиональной деятельностью. Объем занятий в форме практической подготовки составляет 32 часов (по очной форме обучения), 4 часов (по заочной форме обучения).

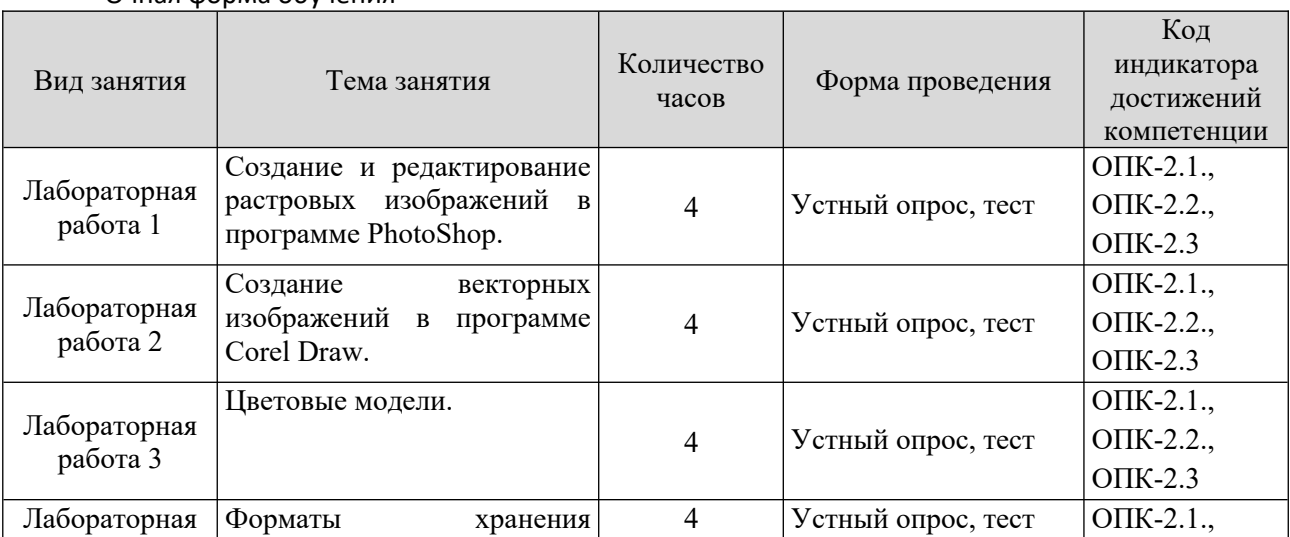

Очная форма обучения

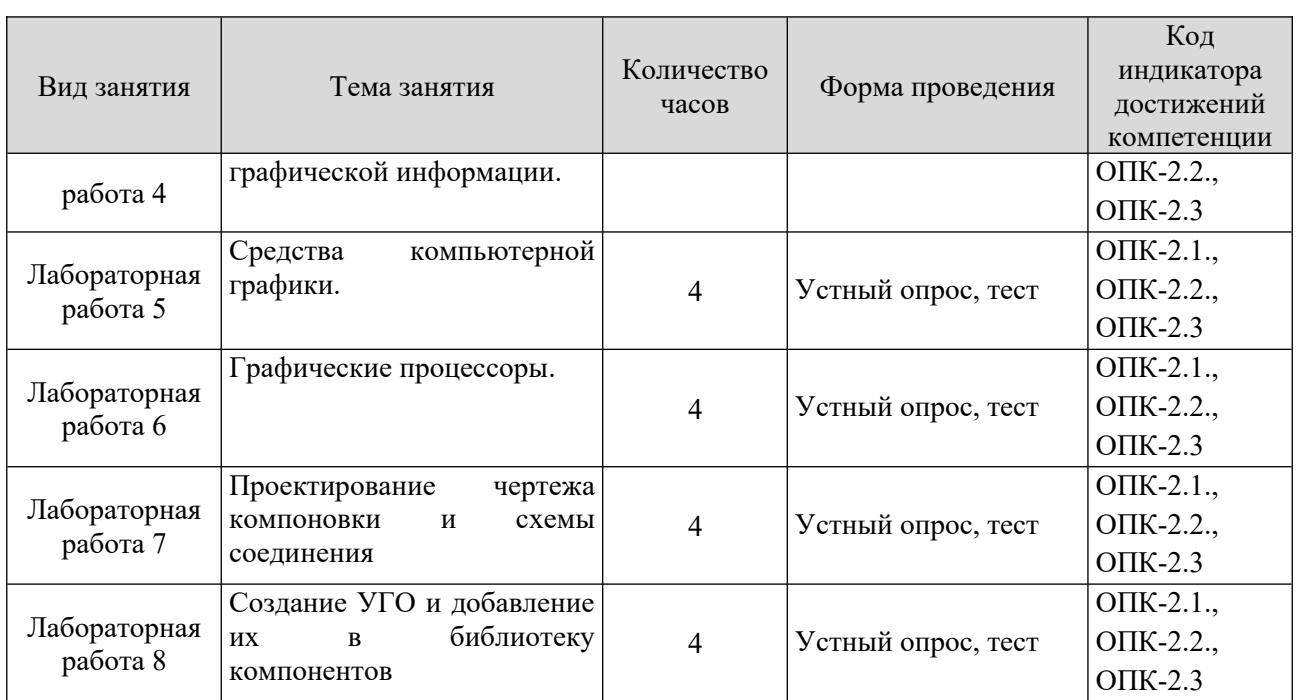

#### Заочная форма обучения

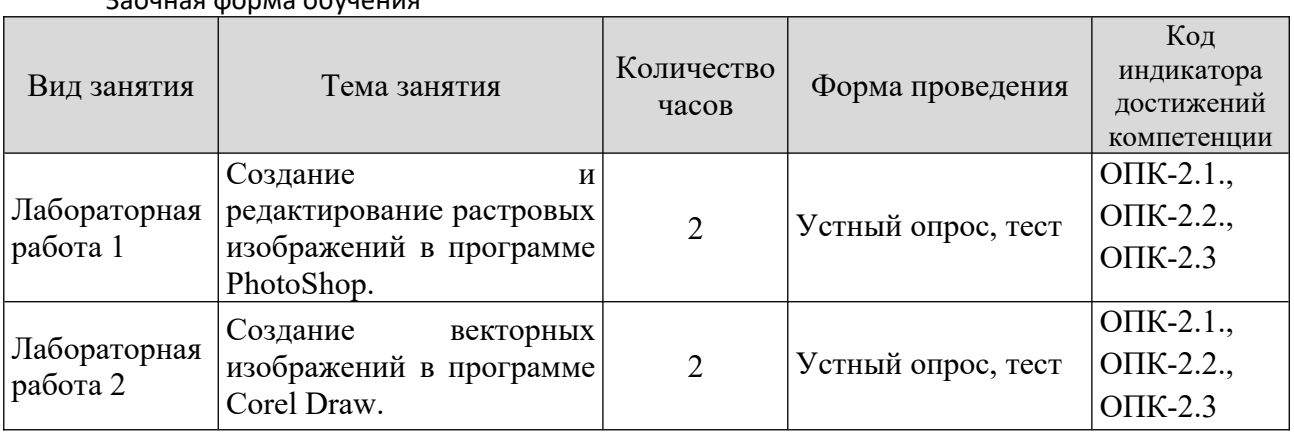

#### **7. Учебно-методическое обеспечение самостоятельной работы студентов** нтов предмета студентов предмета  $\epsilon$

диостоятельная работа студентов предусмотрена учебным планом по дисциплине в ооъеме <u>24</u> часов по очнои форме ооучения, <u>оо часа по заочнои</u> форме обучения. Самостоятельная работа реализуется в рамках программы ния дисциплины в следующих формах:

- работа с конспектом лекции; - работа с конспектом лекции;

- поиск информации в сети «интернет» и литературе;

- подготовка к сдаче зачета. в подготовка к сдаче зачета.<br>Б

в рамках учеоного курса предусматриваются встречи с представителями правоохранительных органов. охранительных органов.<br>Систематизации и проводится с целью: систематизации и и проводится с целью: систематизации и и и и и и и и и и

самостоятельная работа проводится с целью: систематизации и закрепления полученных теоретических знании и практических умении ооучающихся; углуоления и расширения теоретических знании студентов; формирования умении использовать нормативную, правовую, справочную документацию, учебную и специальную литературу; развития познавательных

способностей и активности обучающихся: творческой инициативы,инициативы, спосооностеи и активности ооучающихся: творческои инициативы, формирование самостоятельности, ответственности, организованности;<br>самостоятельности мышления, способностей к саморазвитию, самостоятельности мышления, спосооностеи к саморазвитию, совершенствованию и самоорганизации; формирования профессиональных тенции; развитию исследовательских умении студентов. что и что и что и что и что и

формы и виды самостоятельной работы студентов: чтение основной и дополнительнои литературы – самостоятельное изучение материала по рекомендуемым литературным источникам; работа с оиолиотечным каталогом, самостоятельный подоор неооходимой литературы; работа со словарем, Интернет; справочником; поиск неооходимои информации в сети интернет; конспектирование источников; реферирование источников; составление аннотации к прочитанным литературным источникам; составление рецензии и отзывов на прочитанныи материал; составление оозора пуоликации по теме; составление составление и разработка терминологического словаря; составление хронологической таолицы; составление оиолиографии (оиолиографической картотеки); подготовка к различным формам текущей и промежуточной аттестации (к тестированию, контрольнои работе, зачету); выполнение домашних контрольных работ; самостоятельное выполнение практических задании репродуктивного типа (ответы на вопросы, задачи, тесты; выполнение творческих заданий). еских задании).<br>Починанизации самостоятельной работы обучающих самостоятельной работы обучающих самостоятельной работы самосто

технология организации самостоятельнои работы обучающихся включает использование информационных и материально-технических ресурсов ооразовательного учреждения: оиолиотеку с читальным залом, компьютерные классы с возможностью работы в интернет; аудитории (классы) для консультационной деятельности. пьтационной деятельности.<br>Пользование самостоятельной самостоятельной самостоятельной самостоятельной самостоятельной самостоятельной са

глеред выполнением обучающимися внеаудиторной самостоятельной работы преподаватель проводит консультирование по выполнению задания, который включает цель задания, его содержания, сроки выполнения, ориентировочный объем работы, основные требования к результатам работы, критерии оценки. Во время выполнения ооучающимися внеаудиторной самостоятельнои раооты и при неооходимости преподаватель может проводить индивидуальные и групповые консультации. идуальные и групповые консультации.

самостоятельная работа может осуществляться индивидуально или группами обучающихся в зависимости от цели, объема, конкретной тематики гоятельной работы, уровня сложности, уровня умении обучающихся.<br>-

предусматривает: контроль самостоятельной работы студентов предусматривает: соотнесение содержания контроля с целями ооучения; ооъективность контроля; валидность контроля (соответствие предъявляемых задании тому, что контрольно-измерительных предполагается материалов. иалов.<br>Топомотр и просмотр и просмотр и просмотр и просмотр и просмотр и просмотр и просмотр и просмотр и просмотр и

проверка Формы контроля самостоятельной работы: просмотр и выполнения самостоятельной работы преподавателем; орг организация выполнения самостоятельнои работы преподавателем; организация самопроверки, взаимопроверки выполненного задания в группе; оосуждение результатов выполненной работы на занятии; проведение письменного опроса;

10

проведение устного опроса; организация и проведение индивидуального собеседования.

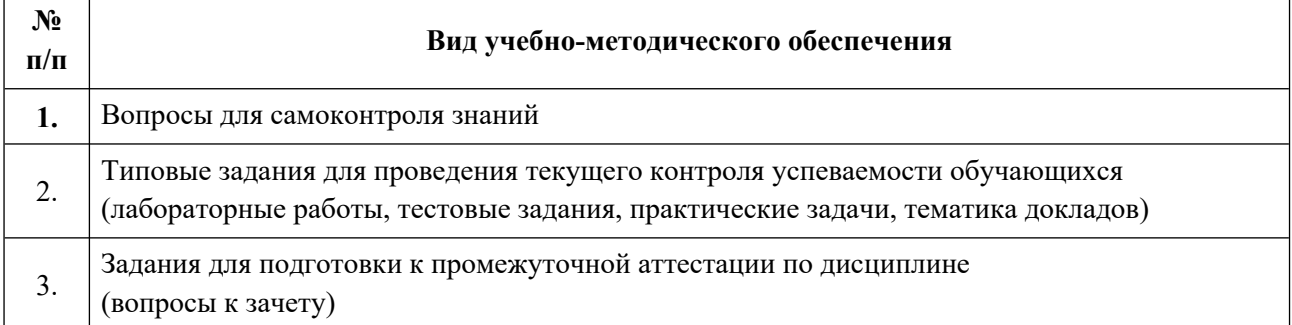

## **8. Фонд оценочных средств для проведения текущего контроля успеваемости, промежуточной аттестации по итогам освоения дисциплины**

# **8.1. Паспорт фонда оценочных средств**

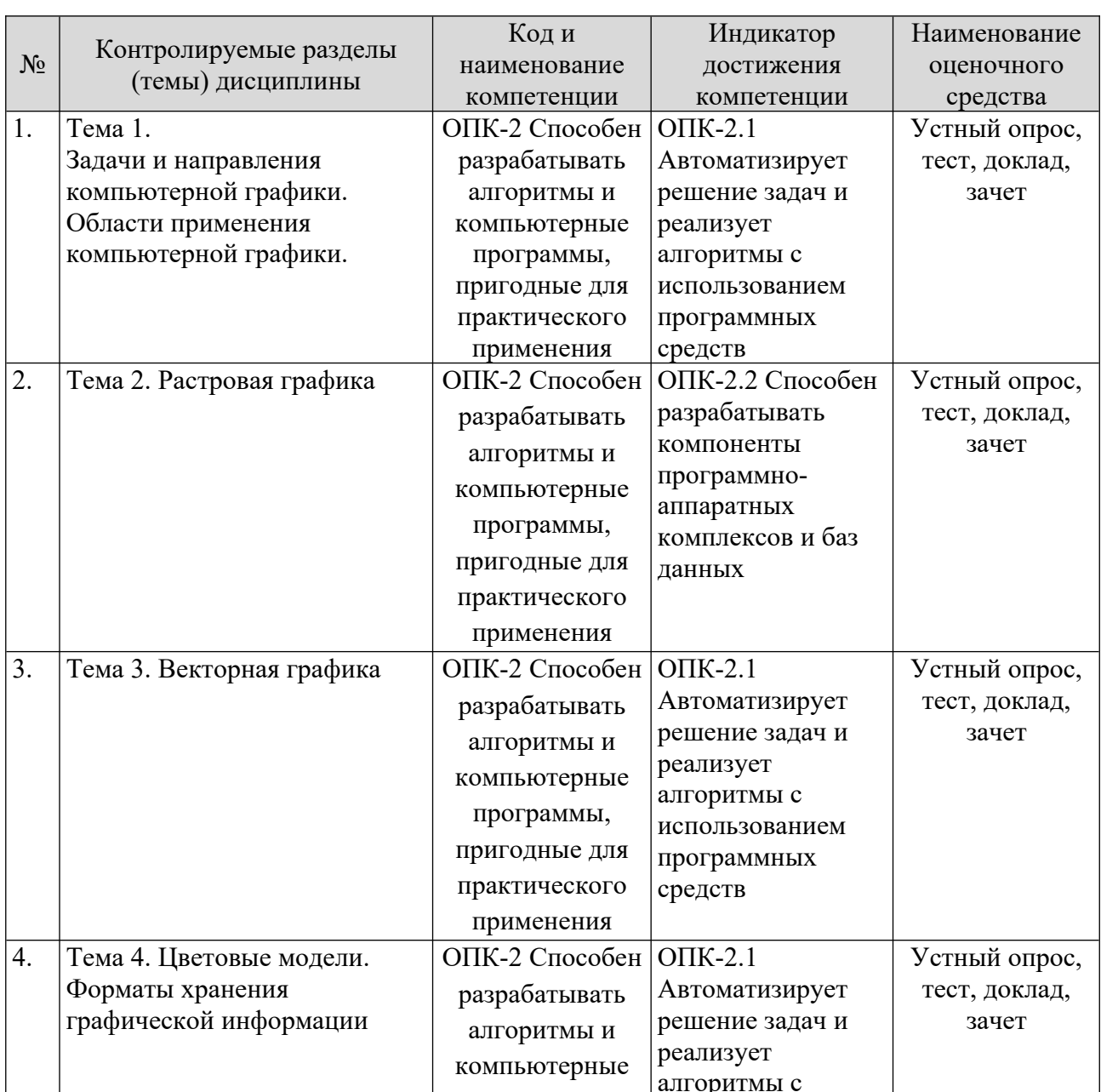

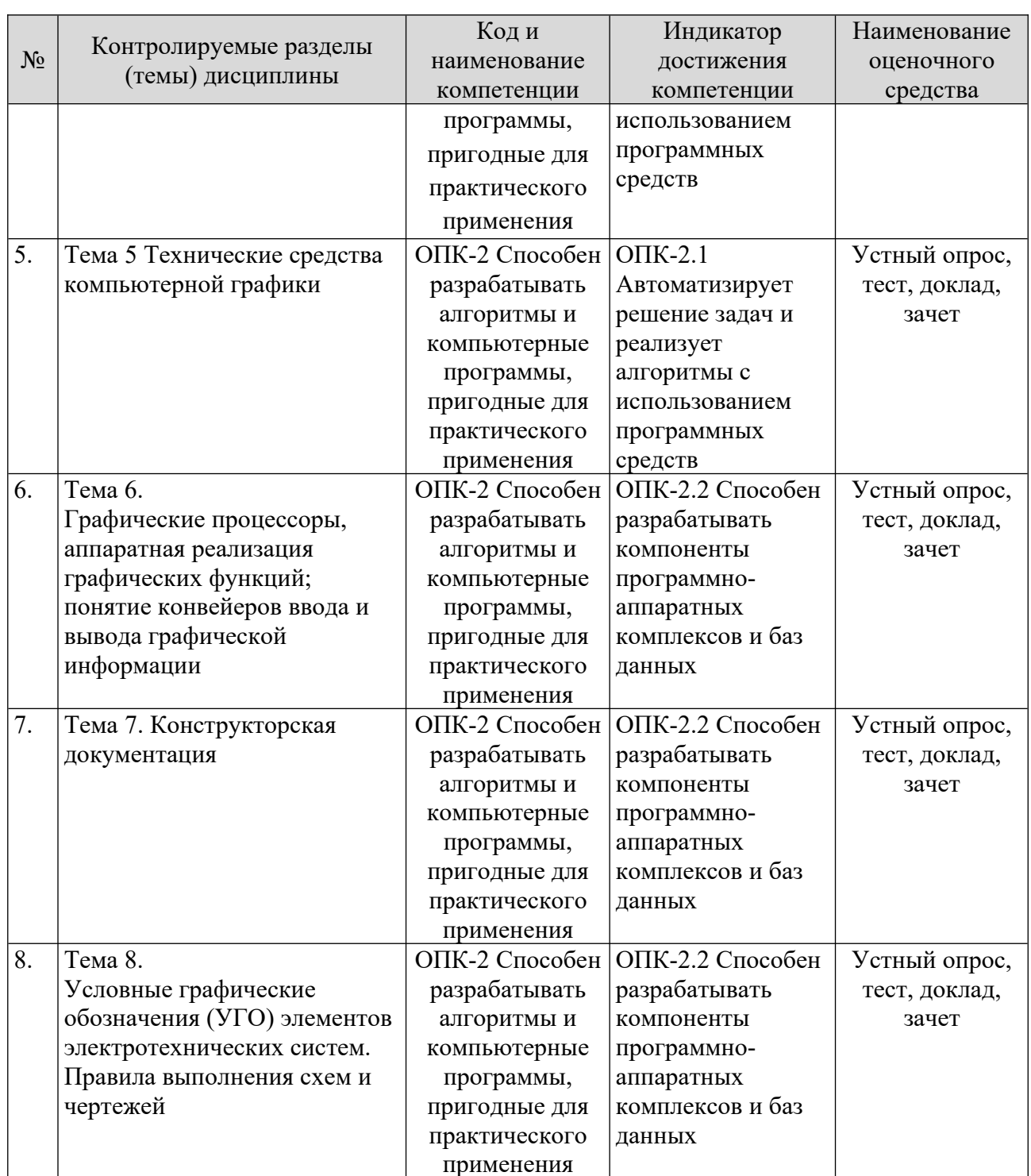

**Этапы формирования компетенций в процессе освоения ОПОП** этапы формирования компетенции в процессе освоения ОПОП прямо связаны с местом дисциплин в ооразовательной программе. Каждый этап формирования компетенции, характеризуется определенными знаниями, умениями и навыками и (или) опытом профессиональной деятельности, успеваемости, которые оцениваются в процессе текущего контроля успеваемости, промежуточной аттестации по дисциплине (практике) и в процессе итоговой аттестации. Дисциплина «Компьютерная графика при проектировании» является

дисциплина «компьютерная графика при проектировании» является промежуточным этапом комплекса дисциплин, в ходе изучения которых у студентов формируются компетенции ОПК-2.

Формирования компетенции ОПК-2 начинается с изучения дисциплины «Информатика», «Общая энергетика», «Цифровая электроника», учебная практика: технологическая практика.

Завершается работа по формированию у студентов указанных «Электромагнитные компетенций ходе переходные процессы  $\mathbf{B}$  $\overline{R}$ электроэнергетических системах», «Эксплуатация электрооборудования систем электроснабжения».

В процессе изучения дисциплины, компетенции также формируются поэтапно.

Основными этапами формирования ОПК-2 при изучении дисциплины Б1.Д(М).В.ДВ.9.1 «Компьютерная графика при проектировании» является последовательное изучение содержательно связанных между собой тем учебных занятий. Изучение каждой темы предполагает овладение студентами необходимыми дескрипторами (составляющими) компетенций. Для оценки уровня сформированности компетенций в процессе изучения дисциплины предусмотрено проведение текущего контроля успеваемости по темам (разделам) дисциплины и промежуточной аттестации по дисциплине - зачет.

8.2. Контрольные задания и материалы, необходимые для оценки знаний, умений и навыков и (или) опыта деятельности, характеризующих этапы формирования компетенций в процессе освоения образовательной программы

8.2.1. Контрольные вопросы по темам (разделам) для опроса на занятиях

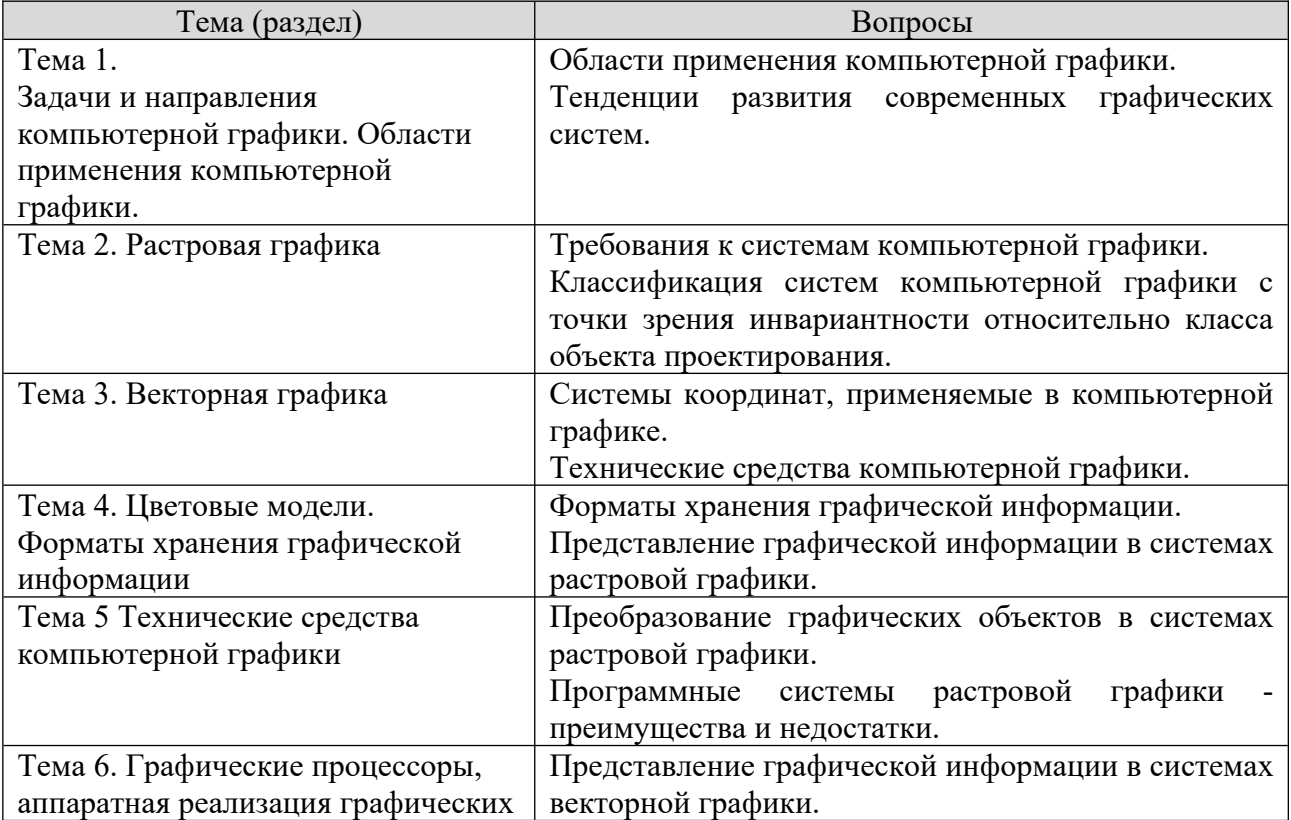

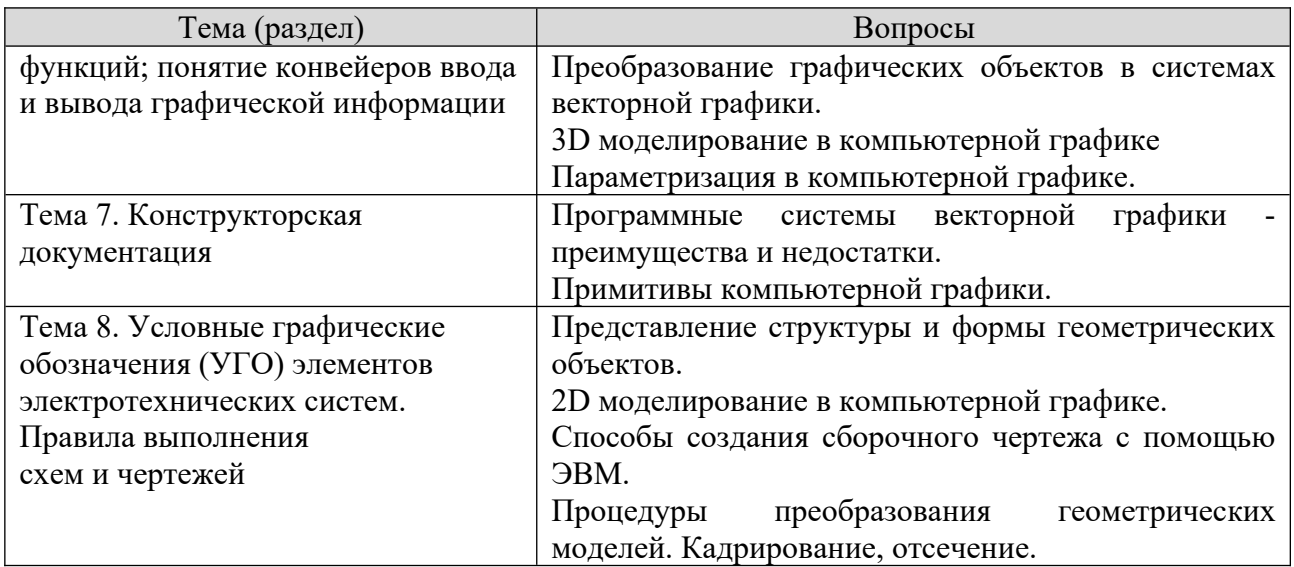

#### Шкала оценивания ответов на вопросы

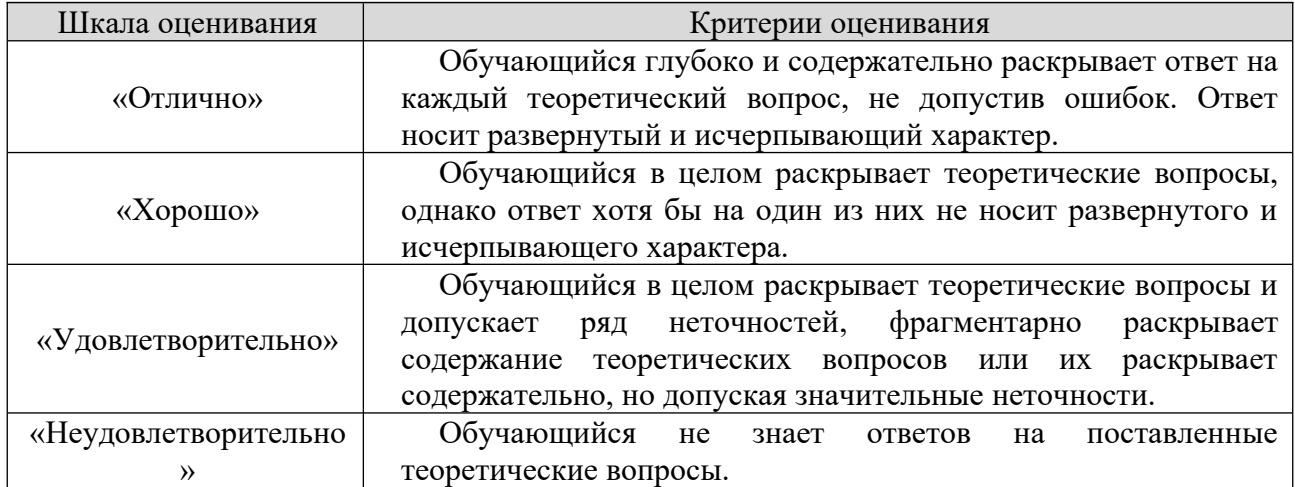

#### 8.2.2. Темы для докладов

- 1. Методы построения теней в компьютерной графике
- 2. Фракталы в компьютерной графике
- 3. Компьютерные методы проектирования
- 4. Алгоритм сжатия информации LZW
- 5. Деловая компьютерная графика
- 6. Осуществление управления данными о продукте
- 7. Выполнение автоматизации производства
- 8. Выполнение технологической подготовки производства
- 9. Реализация управления данными о продукте
- 10. Выполнение инженерного анализа
- 11. Автоматизированное формирование документов
- 12. Классификация систем автоматического проектирования
- 13. 3D графика и проектирование
- 14. Модификация сетей Петри для моделирования систем специального

вида.

15. Обобщения сетей Петри.  $15.$ 

 Вложенные сети Петри и моделирование распределенных систем.  $10.1$ 

вложенные сети петри и моделирован<br>Классификация нечетких сетей Петри.  $\frac{1}{10}$ .

классификация нечетких сетей петри.<br>Многоагентные модели исследования систем.  $10.10$ 

иногоагентные модели исследования систем.<br>Математические модели онтологии предметных областей.  $\frac{19}{20}$ .

 Моделирование систем на основе анализа размерностей и теории  $\zeta^{20}$ . ия.<br>^\*

 Модели информационного поиска в массиве документов.  $\frac{21}{22}$ .

тиодели информационного поиска в массиве документов.<br>Способы автоматизированного извлечения знаний о предметной  $\epsilon$  22. Способы автоматизированного изв. ги из текстов электронных документов.<br>22. П

из текстов электронных документов.<br>Предметно-ориентированные системы научной осведомленности.  $\frac{2}{2}$ .

Шкала оценивания

24. Нечеткие запросы к базам данных.

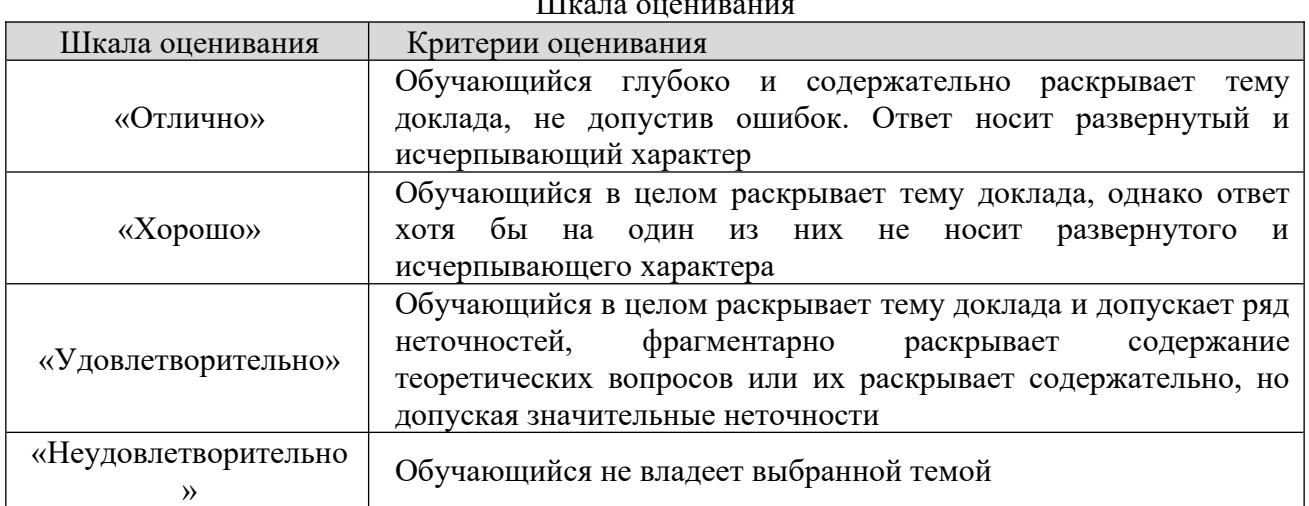

## **8.2.3. Оценочные средства остаточных знаний (тест)**

- 1) Размерное число ставится:  $\frac{1}{2}$
- над размерной линией; a)<br>1
- над размернои линиеи;<br>в разрыве размерной линии:  $\overline{\mathsf{C}}$
- в разрыве р<br>:как vголно  $\frac{c}{\sqrt{2}}$
- под размерной линией.

2) Какое из указанных обозначений соответствует упорной резьбе с  $\frac{2}{10}$  Kak  $\frac{1 \text{ U } \text{MM}}{210}$ 

- $\frac{0 \text{ MM}}{\text{S10x2}}$ a)<br>1
- $S10x2;$ <br>S10x4(P2):  $\overline{\mathsf{C}}$
- $S(0x4(P2))$ ;<br>S60x10(P2);  $\frac{c}{\sqrt{2}}$
- d) S60x10.

3) В каких пределах можно выбирать толщину S сплошной основной э) в каких н  $\alpha$  на чертежах:

- а чертежа<br>0.1..1.4: a)<br>1
- $0,1...1.4;$ <br> $0.3...3$  MM:  $\overline{\mathsf{C}}$
- c)  $0,5..1,4$  MM;

d)  $0,7..0,9$  MM.

- 4) Масштаб не соответствует ГОСТу:
- a)  $1:1:$
- b)  $1:2.5$ :
- c)  $1:3;$
- d)  $1:4$ .

#### 5) Выберите термин, не обозначающий схему:

- а) подключения;
- b) структурные;
- с) монтажные;
- d) принципиальная.
- 6) Метрическая резьба относится к резьбам:
- а) круглым;
- b) ходовым;
- с) крепежным;
- d) винтовым.
- 7) В соответствии с ГОСТ 2.304-81 шрифты типа А и Б выполняются?
- а) Только с наклоном около 75°.
- b) Только без наклона.
- с) Без наклона и с наклоном около 75°.
- d) Без наклона и с наклоном 60°.
- 8) Какими не бывают разрезы:
- а) вертикальные;
- **b**) наклонные;
- с) параллельные;
- d) горизонтальные.

9) Указать, какая из приведенных формул диаметра фаски головки болта является верной:

- a)  $D=0.9S$ .
- b)  $D=S$ .
- c)  $D=0.92S$ .
- d)  $D=0.95S$ .

10) Буквой R обозначают:

- а) размеры осевых линий;
- b) размеры квадратов;
- с) размеры округлений;
- d) размеры цилиндрических поверхностей.

11) Что не относится к чертежным инструментам:

- a) калибры; a)<br>1
- калиоры;<br>транспортир:  $\overline{\mathcal{O}}$
- транспор<br>линейка:  $\frac{c}{v}$
- угольник.

12) С чего начинают чтение сборочного чертежа:  $\frac{1}{2}$ 

 изучение видов соединений и креплений сборочных единиц и деталей  $\alpha$ ия;<br>.

- ;<br>изучение соелинений сборочных елиниц излелия:  $\overline{\mathsf{C}}$
- изучение соединении соорочны "<br>чтение спецификации излелия:  $\frac{c}{\sqrt{2}}$

чтение спецификации изделия;<br>ознакомление со спецификацией и основными составными частями и) ознакомление со специф изделия, и принципом его работы.

13) Штрих-пунктирная тонкая линия предназначена для вычерчивания линий:  $\frac{1}{2}$  $\frac{1}{\lambda}$ 

- невидимого контура; a)<br>1
- невидимого ко<br>осевых линий:  $\overline{\mathcal{O}}$
- осевых лин<br>: размерных  $\frac{c}{\sqrt{2}}$
- видимого контура.

14) Какое изображение называется «эскиз» – это:  $\frac{1}{2}$ 

- ) какое изооражение называется<br>:объемное изображение летали a)<br>1
- чертеж, дающий представление о габаритах детали;  $\overline{\mathsf{C}}$
- чертеж, дающии представление о гаоаритах детал<br>:чертеж. солержаший габаритные размеры летали  $\frac{c}{\sqrt{2}}$
- чертеж детали, выполненный от руки, и позволяющий изготовить

деталь.

- 15) Какому виду сечения отдается предпочтение:  $\frac{1}{2}$
- ) какому виду с<br>: вынесенному a)<br>1
- вынесенному;<br>комбинированному:  $\overline{\mathsf{C}}$
- продольному;  $\frac{c}{\sqrt{2}}$
- наложенному.

## 16) На каких форматах выполняется спецификация?  $\frac{1}{10}$

- э) па как<br>. На А4 a)<br>1
- на д4.<br>На А5:  $\overline{\mathsf{C}}$
- на дэ;<br>На лополнительных:  $\frac{c}{\sqrt{2}}$
- На А2;

## 17) Рамка проводится линией:  $\frac{1}{2}$

- ) гамка прово<br>:штриховой a)<br>1
- штриховои;<br>сплошной основной:  $\overline{\mathsf{C}}$
- сплошнои основнои (СП)<br>:штрих-пунктирной  $\frac{c}{\sqrt{2}}$
- сплошной тонкой.

18) В каком случае правильно перечислены разъёмные и неразъёмные  $(10) B K$ a)

ния*:*<br>Разъёмные: болтовое, шпилечное, винтовое, шпоночное, шовное. а) газъёмные: оолтовое, шпилечное, винтовое, п ъемные: клеевое, паяное, шлицевое, заклепочное.<br>1)

мные: клеевое, паяное, шлицевое, заклепочное.<br>Разъёмные: болтовое, шпилечное, винтовое, шпоночное, шлицевое. неразъёмные: оолтовое, шпилечное, винтовое, шпоночное ъемные: клеевое, сварное, паяное, шовное, заклепочное.

 Разъёмные: болтовое, шпилечное, винтовое, паяное, шпоночное. е) Разъемные: оолтовое, шпилечное, винтовое, d)

мные: клеевое, сварное, шовное, заклепочное.<br>Разъёмные: болтовое. шпилечное. винтовое. шпоночное. шовное. а) газъемные: оолтовое, шпилечное, винтовое, шпоночно сварное. Неразъёмные: клеевое, паяное, шлицевое, заклёпочное.

19) Что такое «Деталирование»:  $\frac{1}{2}$ 

л что такое «деталирование»:<br>процесс составления рабочих чертежей леталей по сборочным  $a)$  1 кам;<br>1

 процесс сборки изделия по отдельным чертежам деталей;  $\frac{0}{2}$ 

процесс соорки изделия по отдельным чертежам деталеи;<br>- процесс составления спецификации сборочного чертежа;  $\frac{c}{v}$ 

процесс создания рабочих чертежей.

20) Какова толщина выносных и размерных линий:  $\frac{2}{\sqrt{2}}$ 

- от 8/2 до 2/3; a)<br>1
- от 8/2 до 2/3;<br>от 8/3 до 8/2:  $\overline{\mathsf{C}}$
- от 8/3 до 8/2;<br>or S/2 ло S/3:  $\frac{c}{\sqrt{2}}$
- от S/3до S/2.

21) Какие размеры наносят на сборочных чертежах?  $\frac{2}{\sqrt{2}}$ 

г) какие размеры наносят на соорочных<br>:Основные размеры корпусной летали  $\frac{a}{1}$ 

– Основные размеры корпуснои детали;<br>Габаритные, подсоединительные, установочные, крепёжные, о) таоаритные, подсоедини

- eляющие работу устроиства; иющие работу<br>:Все размеры  $\frac{c}{v}$
- Только размеры крепёжных деталей.

22) Как располагаются координатные оси в прямоугольной изометрии  $(22)$  Как располагаются к относительно друг друга?

ельно друг друга*:*<br>x и v пол углом 120° лруг к другу, а z пол углом 97° к оси x. a)<br>1

- х и у под углом 120<sup>-</sup> друг<br>Произвольно все три оси:  $\overline{\mathsf{C}}$
- с) Под углами 120° друг к другу;
- с) под углами 120° друг к другу;<br>d) х и у пол углами 180°, а z пол углами 90° к ним.

23) Каково наименьшее расстояние от линии контура до первой  $23$ ) Nakobo н рнои линии:<br>А

- юи лин<br>6 мм: a)<br>1
- о мм;<br>5 мм:  $\overline{\mathcal{O}}$
- эмм;<br>7 мм:  $\frac{c}{v}$
- 10 мм.

24) В каких единицах обозначают линейные размеры на чертеже?

- a) мм; a)<br>1
- мм;<br>лм:  $\overline{\mathcal{O}}$
- и дм;<br>км:  $\frac{c}{v}$
- d) см.

25) Аксонометрическая проекция – это  $\frac{2}{\sqrt{2}}$ 

- ) жеонометрическая проекция эт.<br>:наглядное изображение предмета a)<br>1
- наглядное изоораж<br>измерение по осям:  $\overline{\mathsf{C}}$
- измерение по осям;<br>проекция повернутой молели:  $\frac{c}{\sqrt{2}}$
- проекция на горизонтальную плоскость.

## 26) Для обрыва контура детали применяется:  $\frac{2}{\sqrt{2}}$

- ) для оорыва к<br>:разомкнутая a)<br>1
- разомкнутая;<br>сплошная волнистая:  $\overline{\mathcal{O}}$
- сплошная волнис<br>:сплошная тонкая  $\frac{c}{v}$
- штрихпунктирная.

## 27) Формат А4 имеет размеры:  $\frac{2}{\sqrt{2}}$

- 7 Формат д4 и<br>420Х594 мм: a)<br>1
- 420лээ4 мм;<br>297Х420 мм:  $\overline{\mathsf{C}}$
- $297X420$  MM;<br>297X210 MM:  $\frac{c}{\sqrt{2}}$
- 297Х840 мм.

28) На основе какого формата получаются другие основные форматы?  $\frac{2}{\sqrt{2}}$ 

- 9 на с<br>А5: a)<br>1
- аз;<br>A3:  $\overline{\mathcal{O}}$
- $A$ 3;<br>A4:  $\frac{c}{v}$
- d) A0.

29) Шаг резьбы – это расстояние:  $\frac{2}{\sqrt{2}}$ 

 между соседними выступом и впадиной витка, измеренные вдоль оси  $\mathbf{a}$  $\frac{4}{1}$ 

 на которое перемещается ввинчиваемая деталь за один полный оборот в) на которое пе c)

- вижную деталь;<br>от начала нарезания резьбы ло её границы нарезания:  $\frac{c}{\sqrt{2}}$
- между двумя смежными витками.

30) В сечении показывается то, что:  $\frac{3}{2}$ 

- ) в сечении показывается то, что:<br>:нахолится за секушей плоскостью a)<br>1
- попадает непосредственно в секущую плоскость;  $\overline{\mathsf{C}}$
- нопадает непосредственно в секущую находится перед секущей плоскостью:  $\frac{c}{\sqrt{2}}$
- находится непосредственно в секущей плоскости и за ней.

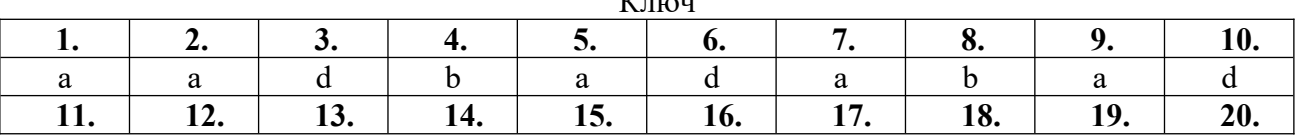

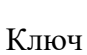

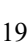

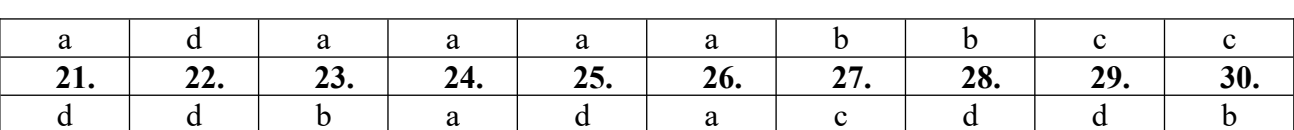

# **Шкала оценивания результатов тестировани**<sup>я</sup>

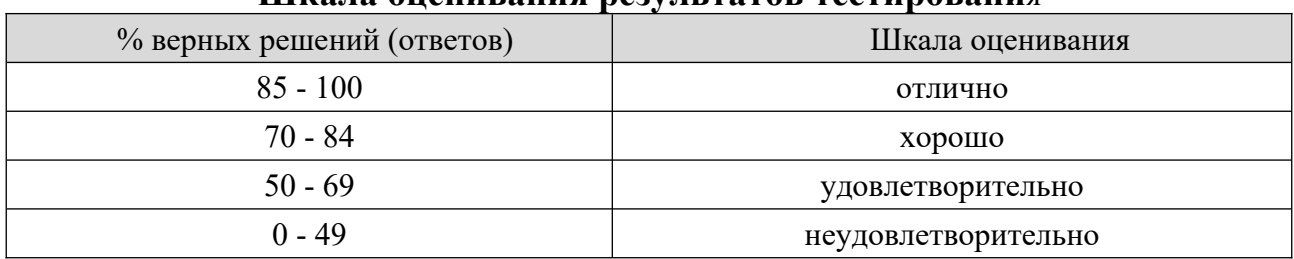

#### **8.2.4 Практическое задание**

Работа считается выполненной, если в работе есть:

- исходные файлы, использованные в проектах;
- файлы проектов с сохранением слоёв и максимальной – фаилы про

 конвертированные файлы, готовые к просмотру вне программы, – конвертированные q

**Задание 1**. «План этажа».

Разработать в Visio план этажа, используя элементы из палитры «Карты иразработать в Visio план этажа, используя элементы из палитры «карты и планы этажей». Пример:

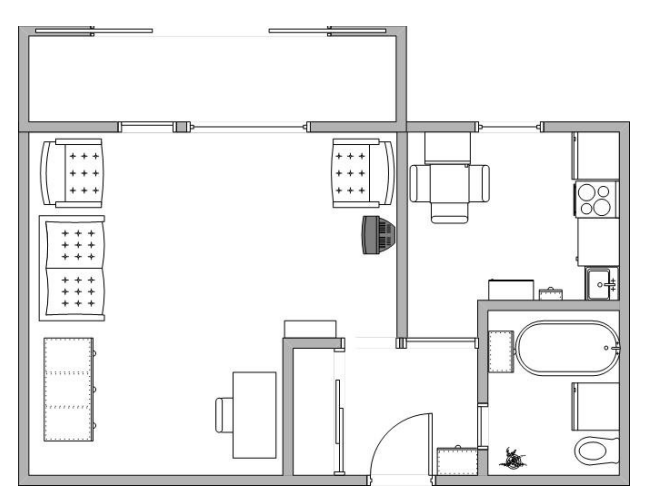

**Задание 2.** «Схема электрической сети».

 $P_a$   $\sim$   $\frac{1}{2}$   $\frac{1}{2}$  разработать в visio схему электрической сети, используя элементы из

 $\mathbf{r}$ 

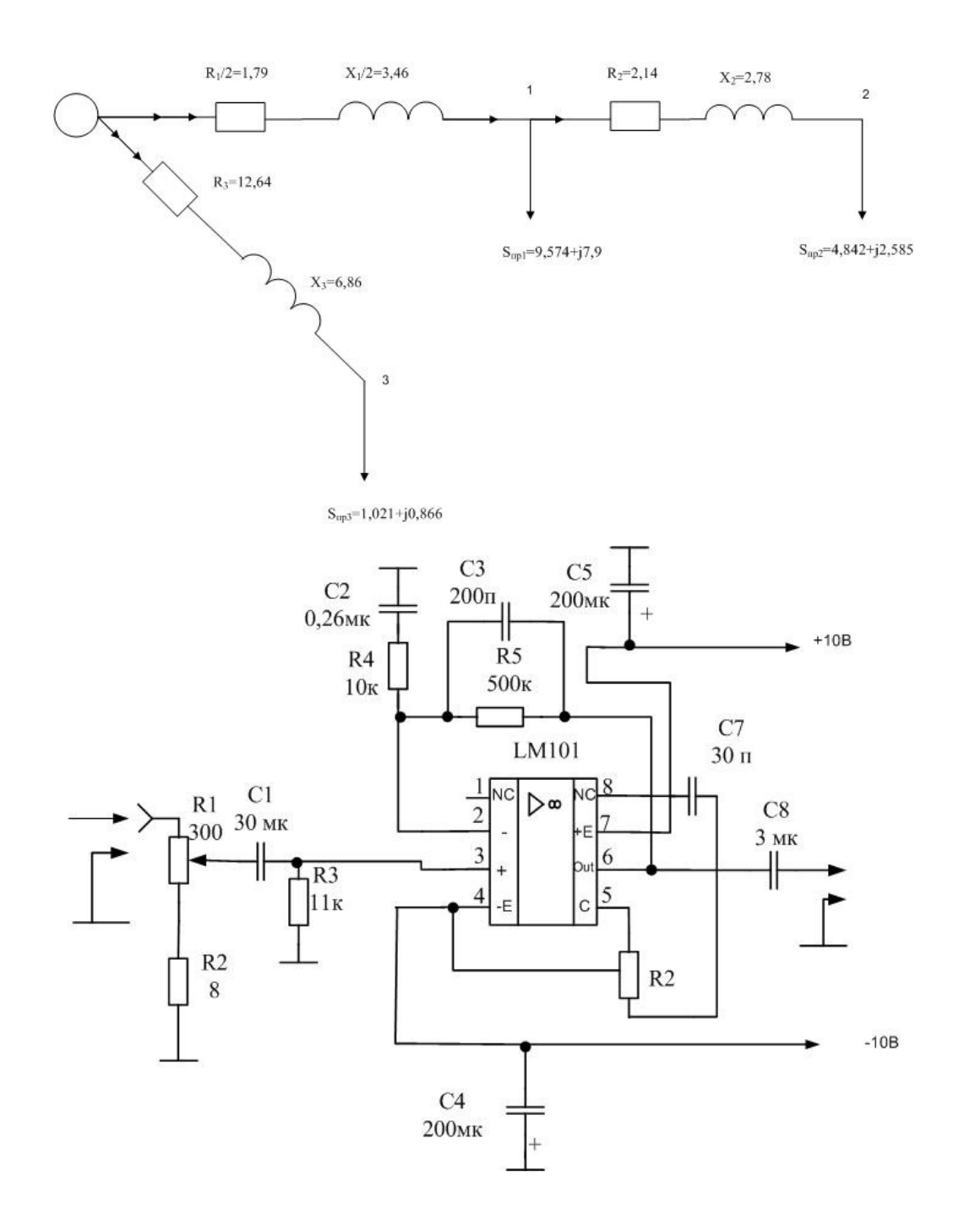

**Задание 3.** «Построение модели системы».

Построить модель взаимодействия элементов любой системы или $\overline{110}$ 

Пример «Сеть вещания»

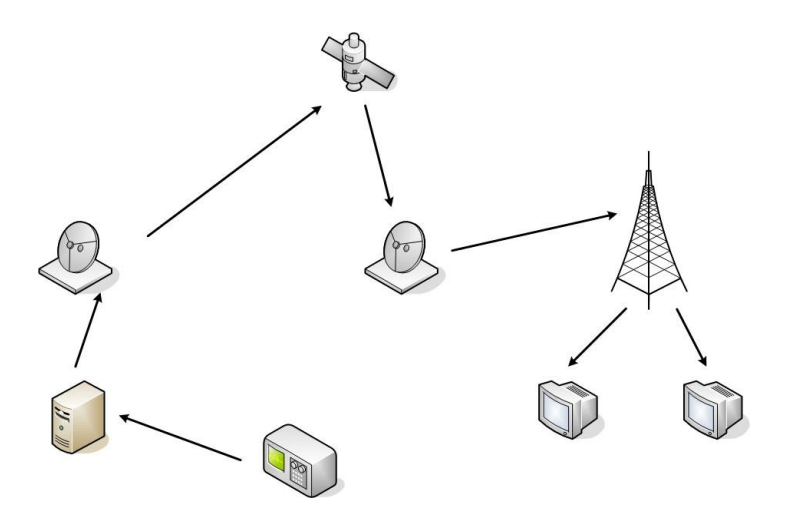

#### **Шкала оценивания**

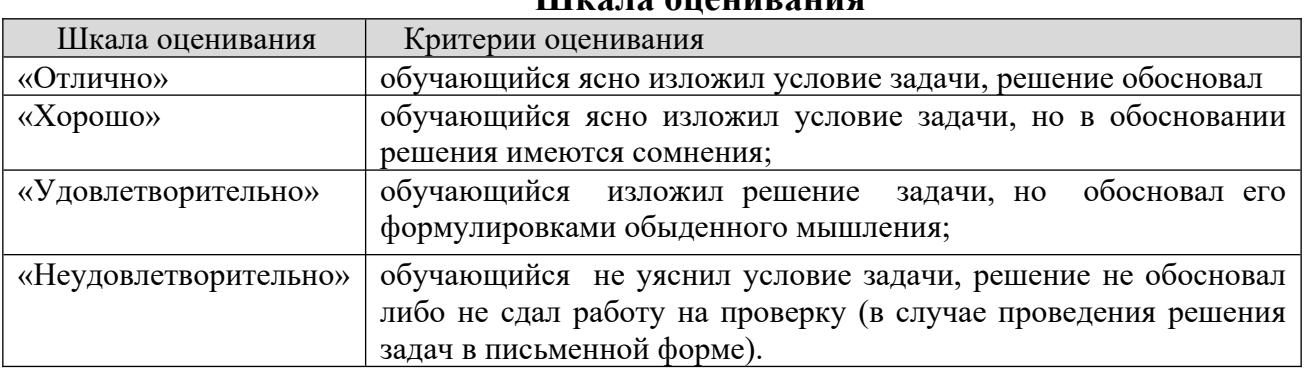

#### **8.2.5 Индивидуальные задания для выполнения расчетнографической работы, курсовой работы (проекта)**

 $\begin{bmatrix} 1 & 1 & 1 \\ 1 & 1 & 1 \end{bmatrix}$ РГР, КР и КП по дисциплине «Компьютерная графика г

## **8.2.6 ОЦЕНОЧНЫЕ СРЕДСТВА ПРОМЕЖУТОЧНОГО КОНТРОЛЯ**

#### **Вопросы (задания) для зачета:**

- 1. Компьютерная графика. Область применения компьютерной графики.  $\frac{1}{2}$ .
- Направления компьютерной графики.  $2<sub>1</sub>$
- Виды компьютерной графики. 4.
- Растровая графика. Растр. Характеристики растра. 4.
- Печать растровых изображений.  $\frac{5}{6}$ .
- нечать растровых изооражении.<br>Лостоинства и нелостатки растровой графики. Область применения достоинства и не растровой графики.  $\overline{a}$
- Графический редактор PhotoShop: назначение и основные возможности.  $\frac{1}{2}$ .
- 1 рафическии редактор Pnotosnop: назначение и основные возможности.<br>Векторная графика. Примитивы. Математические основы векторной векторна<br>графики.
- 9.трафики.<br>Лостоинства и нелостатки векторной графики. Область применения достоинства и не векторной графики.
- 10. Графический редактор CorelDraw: назначение и основные возможности.  $\frac{10}{11}$
- т рафическии редактор Согеплта.<br>Фрактал. Фрактальная графика.  $\frac{11}{12}$ .
- 12. Цвет, характеристики цвета.
- 13. Законы Грассмана. Цветовой охват и цветовая модель.  $13.$
- законы і рассмана. цветовои охват и цветовая модель.<br>Особенности, область применения, лостоинства и нелостатки молели OCOOCH.<br>CMW
- 15. Особенности, область применения, достоинства и недостатки модели RGB.  $15.$
- Особенности, область применения, достоинства и недостатки модели HSB.  $10.1$
- Особенности, область применения, достоинства и недостатки модели CIE UCO)<br>T
- 18. Форматы графических файлов. Классификация форматов.  $10.1$
- Форматы графических фаилов. классифика<br>Структура растровых графических файлов.  $\frac{19}{20}$ .
- Структура растровых графических фаилов.<br>Структура векторных графических файлов. 20.<br>21
- структура векторных графических<br>Графическая система компьютера.  $\frac{21}{22}$ .
- 1 рафическая система компьютера.<br>- Графические процессоры. Аппаратная реализация графических функций. 22.<br>22.
- т рафические процессоры. Аппаратная реализа<br>Мониторы: виды, устройство, характеристики. 23.<br>24.
- мониторы: виды, устроиство, характеристики.<br>- Плоттеры: назначение. характеристики. устройство. 24.<br>^-
- плоттеры: назначение, характеристики, устроиство.<br>- Принтеры: назначение. вилы. принципы работы. характеристики. 29.<br>26.
- принтеры: назначение, виды, принципы раооты, :<br>- Сканеры: назначение. вилы. область применения.  $\frac{20}{27}$ .
- сканеры: назначение, виды, ооласть применения.<br>Графический планшет: устройство, область применения, характеристики. 1 рафический планш<br><sub>Г</sub> Графическая панель.
- 1 рафическая панель.<br>28. Виды и обозначение конструкторских документов. Форматы и основные виды и
- 29. Типы линий. Понятие УГО. Основные фигуры построения УГО. гипы линии. Понятие уто. Основные фигуры пос Графические обозначения материалов. Чертежные шрифты.
- 1 рафические ооозначения материалов. чертежные шри<br>30. Обшие сведения о чертежах и правилах их исполнения. 30.<br>21
- Общие сведения о схемах и правила их выполнения.  $31.$
- Условные буквенно-цифровые обозначения на схемах. 32.<br>22
- у словные оуквенно-цифровые ооозначения на схемах.<br>Обозначения направлений распространения тока, сигналов информации. Обозначения направлении распространения тока, сигналов информации, движения и т.д. Ооозначения механическои связи и передачи движения.<br>Об Обозначения управляющих устройств.
- 34. Обозначения заземлений и повреждений изоляции. Обозначения Ооозначения заземлении и повреждении изоляции. Ооозп
- электрических связеи, оптических связеи, проводов, каоелеи и шин.<br>35. Обозначения рола тока и напряжения. вила обмоток. Обозначения Ооозначения рода тока и напряжения, вида оомоток. Ооозначения сигналов, видов реакции, видов воздеиствии, эффектов, зависимостеи. Ооозначения модуляции, формы импульса. Ооозначения вещества и среды.
- 36. УГО резисторов. Резисторы постоянные и переменные. Шунты ут о резисторов. Резисторы постоянные и переменные. Шунты измерительные, потенциомерты. Резисторы построечные. тензорезисторы, терморезисторы, варисторы.
- терморезисторы, варисторы.<br>37. УГО конденсаторов. Конденсаторы постоянной и переменной емкости.  $\mathbf{y}$  годинде вариконды.  $\overline{38}$
- элементов. Катушки индуктивности, дроссели, уто индуктивных элементов. Кат трансформаторы, магнитные усилители.
- 39. УГО электрических машин. Обозначение обмоток, статора, ротора, щеток. ут О электрических машин. Ооозначение оомоток, стат Машины постоянного тока. Машины переменного тока.
- 40. УГО коммутационных и защитных элементов. Контакты, контактные ут о коммутационных и защитных элементов. Контакты, контактные группы, контактные соединения. токосъемники, контактные кольца.<br>Р Разрядники. Предохранители.
- 41. УГО электроизмерительных приборов. Датчики неэлектрических величин. ут О электроизмерительных приборов. датчики неэлектрических величин. датчики электрических величин. Оомотки измерительных приооров, обозначения измерительных механизмов.
- ооозначения измерительных механизмов.<br>42. УГО полупроводниковых приборов. Электроды, области с различной ято полупроводниковых приооров. электроды, области с различной проводимостью, переходы, затворы, истоки, стоки. диоды. транзисторы биполярные, полевые. Фоточувствительные и излучающие приборы.
- оиполярные, полевые. Фоточувствительные и излучающие приооры.<br>43. УГО источников света. Лампы накаливания. газоразрялные лампы. уго источников света. Лампы накаливания, дуговые лампы. Электролюминесцентные приборы.
- дуговые лампы. электролюминесцентные приооры.<br>44. УГО элементов пифровой техники. Обозначение функционального ято элементов цифровой техники. Обозначение функционального вводов. Интегральные и электронные элементы индикации.вводов. Интегральные и электронные элементы индикации.
- вводов. интегральные и электронные элементы индикации.<br>45. Солержание и назначение структурных и функциональных электрических содеј
- 46. Принципиальные электрические схемы. Правила выполнения. Перечень принципиальные электрические элементов. Упрощения на схемах.
- элементов. упрощения на схемах.<br>47. Содержание и назначение электрических схем соединения и подключения. содержание и назнач<br>Т Таблицы соединений.
- 48. Схемы соединений. Чертежи жгутов, кабелей.
- 48. Схемы соединении. чертежи жгутов, каоелеи.<br>49. Схемы электрические расположения. Сборочные чертежи схемы электрические расположения. Соорочны
- электротехнического изделия или системы (оощие сведения).<br>50. Чертежи леталей. Сборочные чертежи. Технические требования. чертежи дета спецификации.
- 51. Чертежи изделий с электрическими обмотками, схемы обмоток.  $\frac{1}{2}$ .
- 52. Чертежи печатных плат.

#### **8.3. Методические материалы, определяющие процедуры оценивания знаний, умений, навыков и (или) опыта деятельности, характеризующих этапы формирования компетенций** основной целью проведения проведения проведения проведения проведения проведения производительно аттестивного

основной целью проведения промежуточной аттестации является определение степени достижения целеи по учеонои дисциплине или ее разделам. Осуществляется это проверкои и оценкои уровня теоретической знании, полученных обучающимися, умения применять их в решении нрактических задач, степени овладения обучающимися практическими навыками и умениями в ооъеме треоовании рабочеи программы по дисциплине, се их умение самостоятельно работать с учебной литературой.

Организация проведения промежуточной аттестации регламентирована лоложением оо организации ооразовательного процесса в федеральном» государственном автономном ооразовательном учреждении «імосковский политехнический университет»

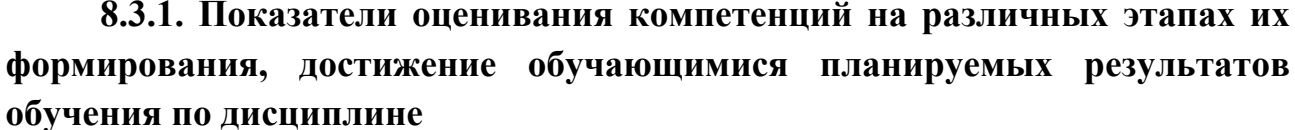

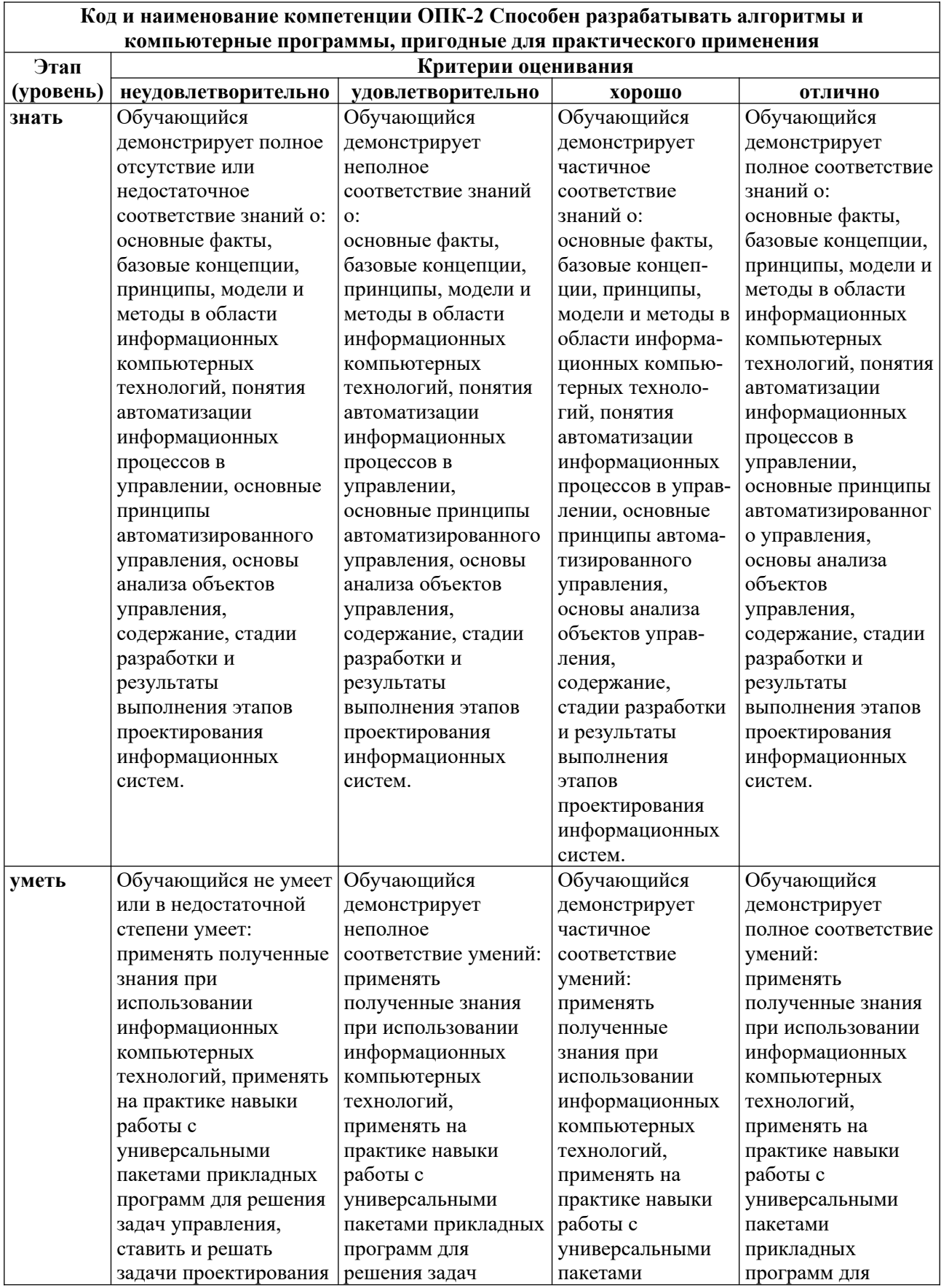

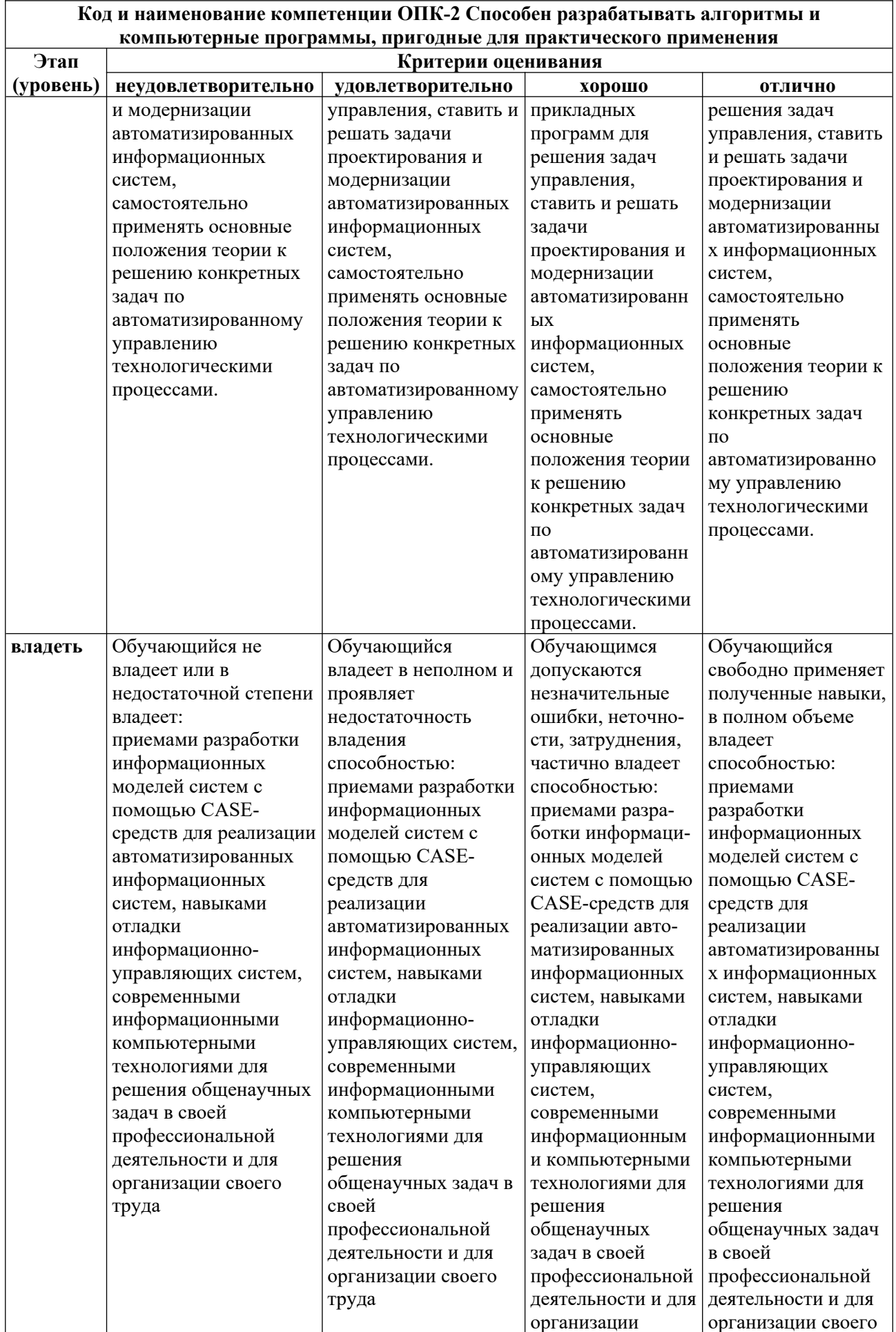

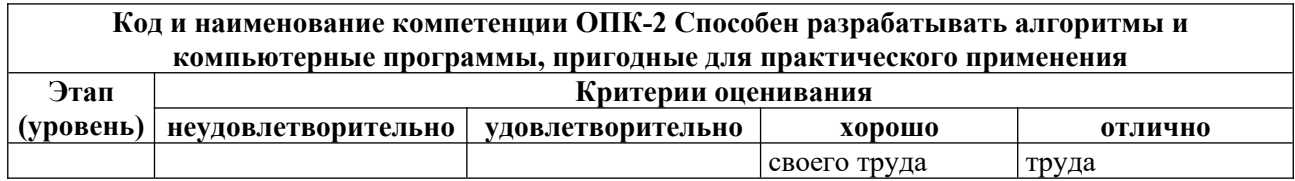

#### **8.3.2. Методика оценивания результатов промежуточной аттестации** 8.3.2. методика оценивания результатов промежуточной аттестации <sub>у</sub>

показателями оценивания компетенции на этапе промежуточной аттестации по дисциплине «компьютерная графика при проектировании» являются результаты обучения по дисциплине.

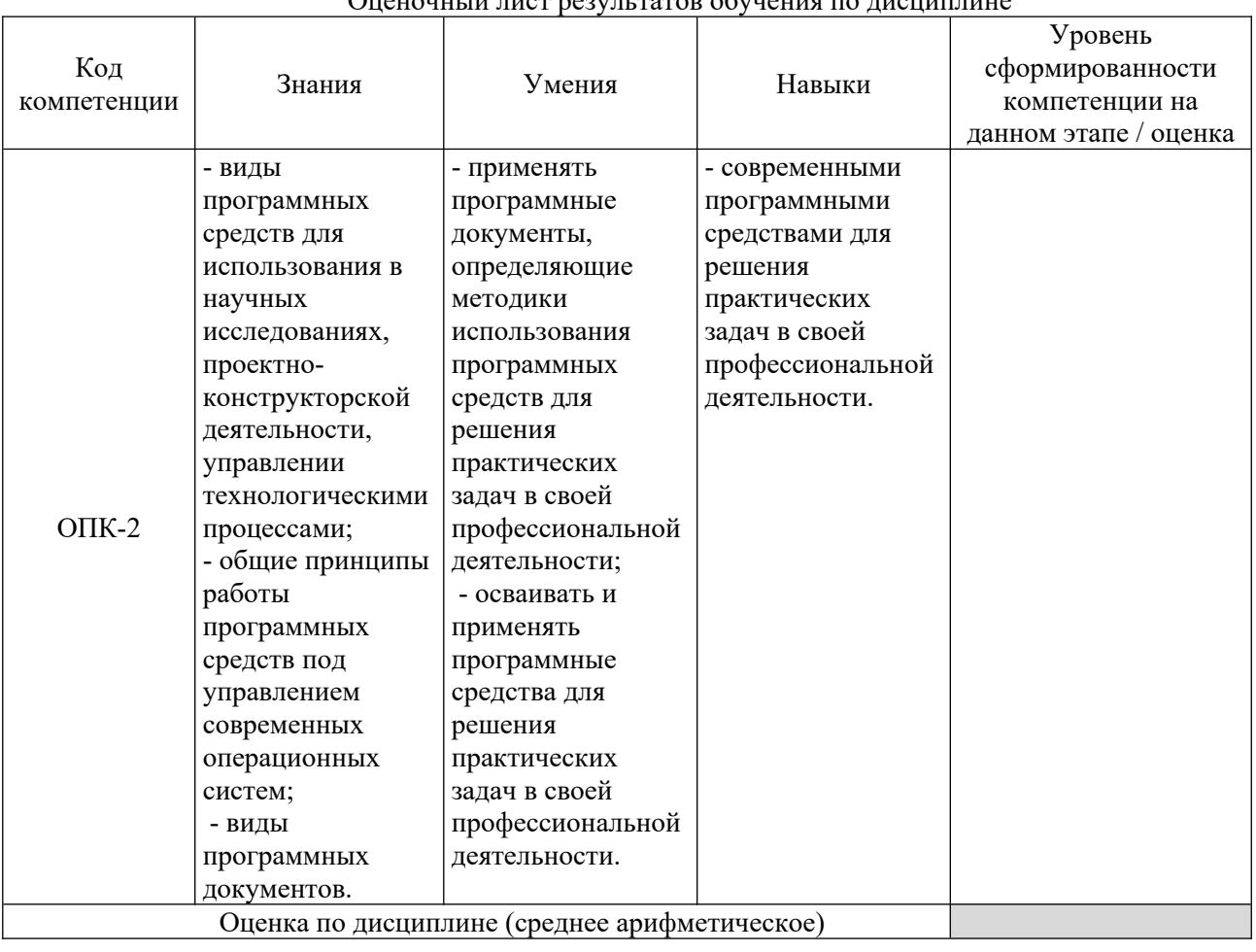

Оценочный лист результатов обучения по дисциплине

 $\overline{a}$ сформированности оценка по дисциплине зависит от уровня сформированности компетенции, закрепленных за дисциплинои и представляет сооои среднее арифметическое от выставленных оценок по отдельным результатам обучения оценка «зачтено» выставляется «зачтено» в получительное начинается и продължават с поставке на сели се на сели<br>Основните сели среднее находится в поставке на сели се на сели се на сели се на сели се на сели се на сели се

оценка «зачтено» выставляется, если среднее арифметическое находится в интервале от 2,4 до 5,0. Оценка «не зачтено» выставляется, если среднее етическое находится в интервале от  $\sigma$  до  $2,4$ .

оценка «отлично» выставляется, если среднее арифметическое находится в интервале от 4,5 до 5,0. Оценка «хорошо» выставляется, если среднее Оценка арифметическое находится в интервале от 5,5 до 4,4. Оценка

 $\frac{1}{2}$   $\frac{5}{4}$   $\frac{1}{2}$   $\frac{1}{2}$   $\frac{1}{2}$   $\frac{1}{2}$ интервале от 2,5 до 5,4. Оценка «неудовлетворительно» выставляется, если ее арифметическое находится в интервале от 0 до 2,4.

промежуточная аттестация обучающихся в форме зачет проводится по результатам выполнения всех видов учеоной работы, предусмотренных учеоным планом по дисциплине «компьютерная графика при проектировании», при этом учитываются результаты текущего контроля успеваемости в течение семестра. Оценка степени достижения обучающимися проводится планируемых результатов обучения по дисциплине проводится преподавателем, ведущим занятия по дисциплине методом экспертной оценки.<br><del>П</del> по итогам промежуточной аттестации по дисциплине выставляется оценка «зачтено», или «не зачтено». Компьютерная графика при проектировании.

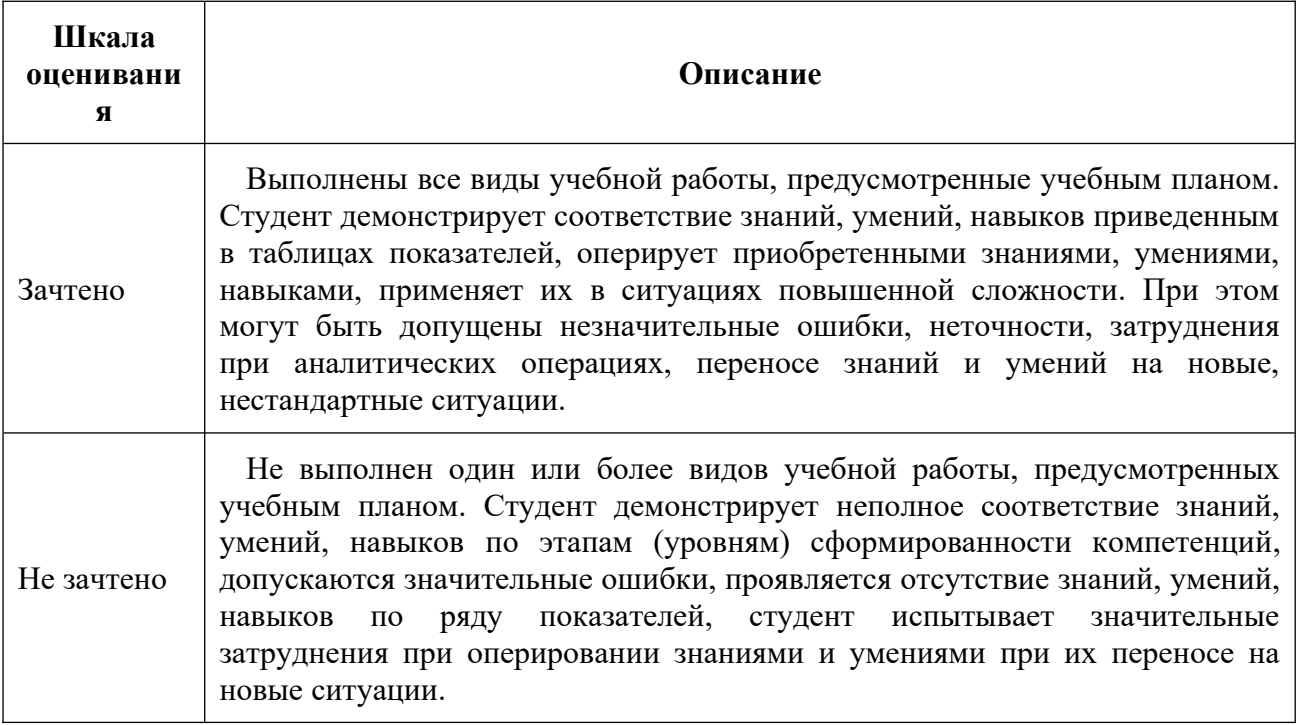

#### **9.Электронная информационно-образовательная среда** 9. Электронная информационно-ооразовательная среда<br>-

каждый обучающийся в течение всего периода обучения обеспечивается индивидуальным неограниченным доступом к электронной информационноооразовательной среде чеооксарского института (филиала) московского нолитехнического университета из люоои точки, в которои имеется доступ к информационно-телекоммуникационной сети «Интернет» (далее элект»), как на территории филиала, так и вне ее.

электронная информационно-ооразовательная среда – совокупность информационных и телекоммуникационных технологии, соответствующих обучаюшимися технологических средств, ооеспечивающих освоение обучающимися ооразовательных программ в полном ооъеме независимо от места нахождения среда обучающихся,<br>обеспечивает:

 $\alpha$  ,  $\alpha$  , and  $\alpha$  , and  $\alpha$  , and  $\alpha$  , and  $\alpha$  , and  $\alpha$ а) доступ к учебным планам, рабочим программам дисциплин (модулеи), практик, электронным учеоным изданиям и электронным ооразовательным сам, указанным в раоочих программах дисциплин (модулеи), практик;

о) формирование электронного портфолио обучающегося, в том числе нение его работ и оценок за эти работы;

результатов в) фиксацию хода ооразовательного процесса, результат жуточной аттестации и результатов освоения программы оакалавриата;

г) проведение учеоных занятии, процедур оценки результатов обучения, реализация которых предусмотрена с применением электронного обучения, дистанционных образовательных технологий; нционных ооразовательных технологии; в том наших образовательных технологии;

д) взаимодействие между участниками ооразовательного процесса, в том числе синхронное и (или) асинхронное взаимодействия посредством сети «Интернет».  $\mathcal{P}(\text{PHETN})$ .

чункционирование электроннои информационно-ооразовательной среды обеспечивается соответствующими средствами информационно-<br>коммуникационных технологий и квалификацией работников, ее коммуникационных использующих и поддерживающих. ьзующих и поддерживающих.<br>-

чункционирование электроннои информационно-ооразовательной среды Основными соответствует законодательству Росс аляющими Эйос филиала являются:<br>Сайт и постоянный постоянный постоянный постоянный постоянный постоянный постоянный постоянный постоянный пост

 $\Pi$ <sup>O</sup> а) сайт института в сети интернет, расположенны<br>:адресу www.polytech21.ru, https://chebpolytech.ru/ который обеспечивает  $\frac{www.polyteenz_1.ru, \text{ nups} //cheopyteen.ru/}{}$  который обеспечивает.

- доступ обучающихся к учебным планам, рабочим программам дисциплин, практик, к изданиям электронных оиолиотечных систем, электронным информационным и ооразовательным ресурсам, указанных в образовательной рабочих программах организации»); изации»);<br>— информациях учебного процесса оборудать процесса оборудать процесса оборудать процесса оборудать процесса об

- информирование обучающихся боо всех изменениях учебного процесса  $\epsilon$ тная лента саита, лента анонсов);

процесса взаимодействие между участниками (подразделы сайта «Задать вопрос директору»); азделы саита «задать вопрос директору»);<br>contract no contract no contract in contract in contract of the contract of the contract of the contract of th

о) официальные электронные адреса подразделении и сотрудников института с яндекс-доменом *(apolytecn21.ru* (список контактных данных подразделении Филиала размещен на официальном саите Филиала в разделе ланных «Контакты», списки контактных официальных электронных данных обеспечивают преподавателеи размещены в подразделах «кафедры») одеиствие между участниками ооразовательного процесса;

в) личный каоинет обучающегося (портфолио) (вход в личный каоинет размещен на официальном саите Филиала в разделе «Студенту» подразделе «Электронная информационно-ооразовательная среда») включает в сеоя портфолио студента, обеспечивает:  $\epsilon$ чивает:

- фиксацию хода ооразовательного процесса, результатов промежуточной аттестации и результатов освоения образовательных программ обучающимися,

- формирование электронного портфолио обучающегося, в том числе с сохранение работ обучающегося, рецензий и оценок на эти работы,

г) электронные библиотеки, включающие электронные каталоги, полнотекстовые документы и обеспечивающие доступ к учебно-методическим материалам, выпускным квалификационным работам и т.д.:

Чебоксарского института (филиала) - «ИРБИС»

д) электронно-библиотечные системы (ЭБС), включающие электронный каталог и полнотекстовые документы:

- «ЛАНЬ» -www.e.lanbook.com

- Образовательная платформа Юрайт -https://urait.ru

платформа цифрового образования  $e)$ Политеха -https://lms.mospolytech.ru/

ж) система «Антиплагиат» -https://www.antiplagiat.ru/

з) система электронного документооборота DIRECTUM Standard обеспечивает документооборот между Филиалом и Университетом;

и) система «1С Управление ВУЗом Электронный деканат» (Московский политехнический университет) обеспечивает фиксацию хода образовательного процесса, результатов промежуточной аттестации и результатов освоения образовательных программ обучающимися;

к) система «POLYTECH systems» обеспечивает информационное, документальное образовательного автоматизированное сопровождение процесса;

 $\pi$ ) система «Абитуриент» обеспечивает документальное автоматизированное сопровождение работы приемной комиссии.

## 10. Перечень основной и дополнительной учебной литературы, необходимой для освоения дисциплины

Основная литература:

1. Колошкина, И. Е. Компьютерная графика: учебник и практикум для вузов / И. Е. Колошкина, В. А. Селезнев, С. А. Дмитроченко. - 4-е изд., перераб. и доп. — Москва: Издательство Юрайт, 2024. — 237 с. — (Высшее образование). — ISBN 978-5-534-17757-2. — Текст : электронный // Образовательная платформа Юрайт [сайт]. — URL: https://urait.ru/bcode/533674

2. Семерюк, О. М. Компьютерная графика при проектировании электрических схем: учебное пособие / О. М. Семерюк. — Вологда: Инфра-Инженерия, 2023.  $224$ c.  $-$  ISBN 978-5-9729-1530-9.  $-$ Текст: электронный // Лань  $\mathbb{R}^{\mathbb{Z}}$ электронно-библиотечная система. URL: https://e.lanbook.com/book/346514 Режим доступа: ДЛЯ авториз. пользователей.

3. Мелкумян, О. Г. Инженерная графика: учебное пособие / О. Г. Мелкумян, В. И. Серегин, Н. Г. Суркова; под редакцией Л. Г. Полубинской. -Москва: МГТУ им. Н.Э. Баумана, 2020. - 48 с. - ISBN 978-5-7038-5389-4. -Текст: электронный // Лань: электронно-библиотечная система. - URL: https://e.lanbook.com/book/205409.  $\frac{1}{2}$ Режим доступа: ДЛЯ авториз. пользователей.

# $\overline{u}$

дополнительная литература:<br>1. Компьютерная графика : учебно-методическое пособие и методическое пособие и методическое пособие и методиче 1. Компьютерная трафика: учебно-методическое пособие / А. М. Агузаров, т. т. Агузаров, л. п. Сужаев, А. е. т агкуев. — Бладикавказ : горский<br>БАМ 2022. — 72 с. Д. аров, л. п. сужаев, А. е. г агкуев. — владикавказ : г орскии<br>— Текст : электронный // Лань : электронно-библиотечная г ду, 2022. — 72 с. — текст : электронный // лань : электронно-оиолиотечная система. — URL: <u>nups://e.iandook.com/dook/338193</u> — Режим доступа: для авториз. пользователей.  $2. \text{H}^{3}$ . Пользователей.

2. Везопасность технологических процессов и ооорудования: учебное пособие / Э. м. Люманов, г. ш. ниметулаева, м. Ф. добролюбова, сооие 7 э. м. люманов, г. ш. пиметулаева, м. Ф. дооролюоова,<br>С. Лжилялжи. — 2-е изл. стер. — Санкт-Петербург : Лань. 2019. — 224 с. — IVI. С. Джиляджи. — 2-е из<br>ISBN 978-5-8114-2858-5. ISBN 978-5-8114-2859-5. — Текст: электронный // Лань : электроннобиблиотечная система. — и продавно система. — и скоте с электронный // слань с электроннооиолиотечная система. — UKL: https://e.landook.com/dook/111400. — Режим доступа: для авториз. пользователей.

# $\mathbf{r}$

<u>периодика:</u><br>1. Известитета и университета и университета. университета. 1. Известия Тульского государственного<br>Технические науки : Научный рецензируемый таучный рецензируемый (1 схнические науки и паусталивни паучный)<br>- жvрнал. <https://tidings.tsu.tula.ru/tidings/index.php?id=technical&lang=ru&year=1>. журнал. <u>nups://udings</u><br>T Текст: электронный. е электронный.<br>2. Научный металлистик Македонии Македонии Македонии Македонии Ок

«Вестник Южно-Уральского *д*. научный периодический журнал «Вестник гож «Энергетика»: Научный государственного университета. университета. Серия «Энергетика»: Научуниял. [https://www.powervestniksusu.ru/index.php/PVS.](https://www.powervestniksusu.ru/index.php/PVS) рецензируемый Текст: электронный.

| Профессиональная база данных<br>и информационно-справочные<br>системы  | Информация о праве собственности (реквизиты<br>договора)                                                                                                    |
|------------------------------------------------------------------------|----------------------------------------------------------------------------------------------------|
| Ассоциация инженерного<br>образования России<br>http://www.ac-raee.ru/ | Совершенствование образования и инженерной<br>деятельности во всех их проявлениях, относящихся к<br>учебному, научному и технологическому<br>направлениям, включая процессы преподавания,<br>консультирования, исследования, разработки<br>инженерных решений, включая нефтегазовую отрасль,<br>трансфера технологий, оказания широкого спектра<br>образовательных услуг, обеспечения связей с<br>общественностью, производством, наукой и<br>интеграции в международное научно-образовательное<br>пространство.<br>свободный доступ |
| Сайт Агентства нефтегазовой<br>информации http://www.angi.ru/          | Сайт Агентства нефтегазовой информации ANGI.Ru<br>представляет собой специализированный портал,<br>информирующий отраслевую общественность о жизни<br>топливно-энергетического комплекса России. Здесь<br>можно ознакомиться с тендерами и вакансиями<br>нефтяных, газовых и нефтегазосервисных компаний.<br>Создана крупная база данных по предприятиям<br>отрасли. Чтоб идти в ногу со временем, открыт и                                                                                                    |

11. Профессиональные базы данных и информационно-справочные системы<br>П

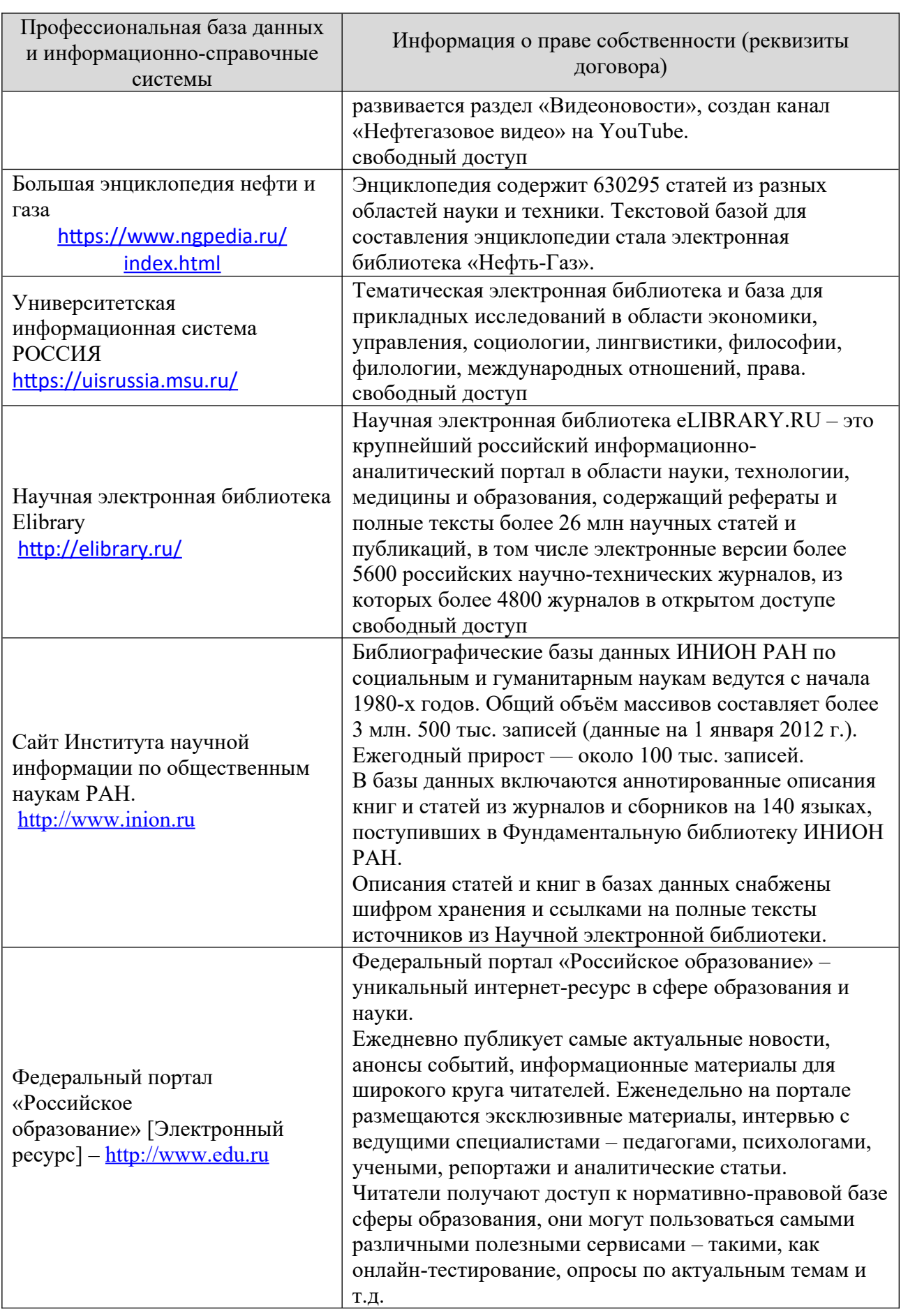

12. Программное обеспечение (лицензионное и свободно распространяемое), используемое при осуществлении образовательного процесса и материально-техническое обеспечение дисциплины

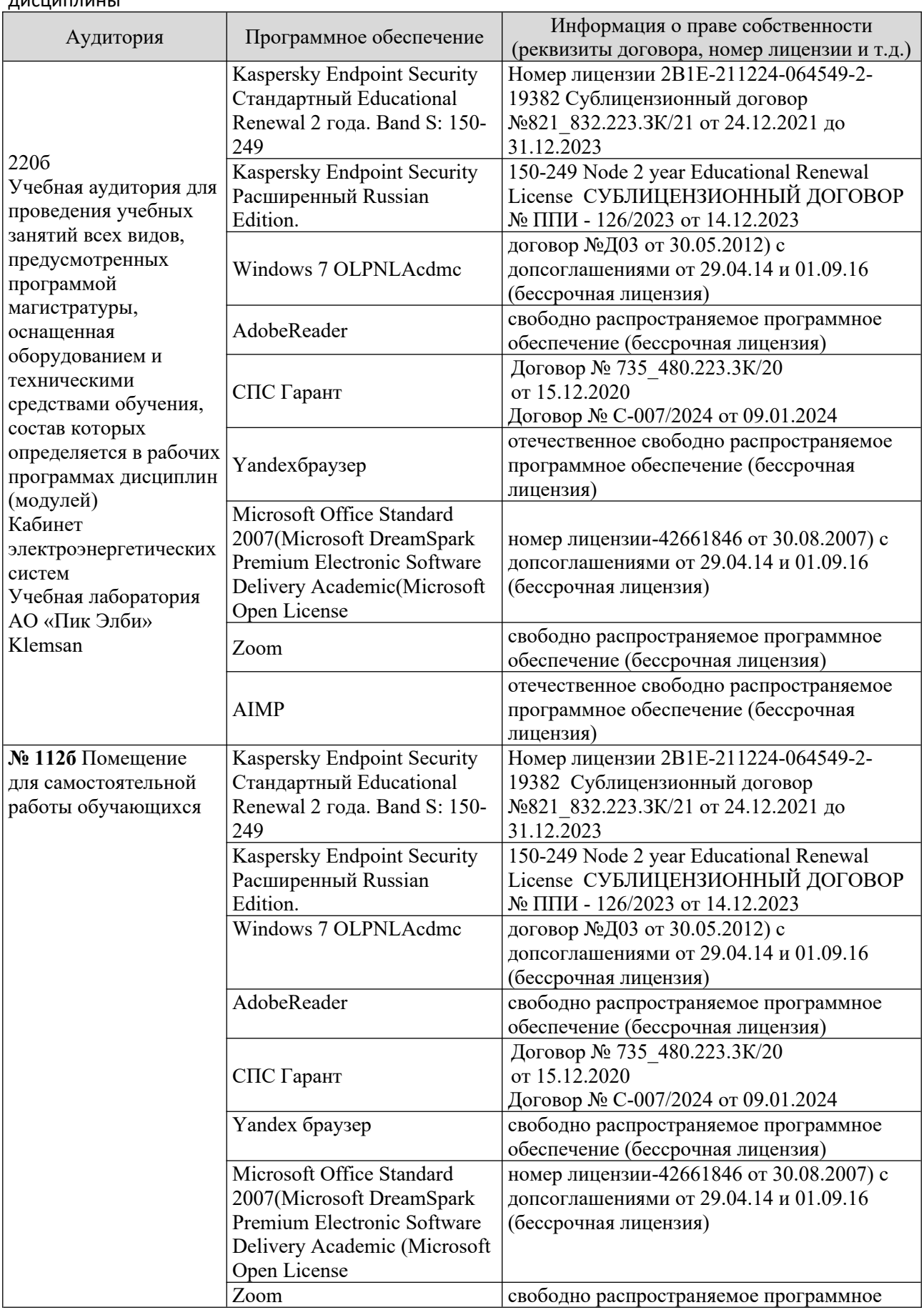

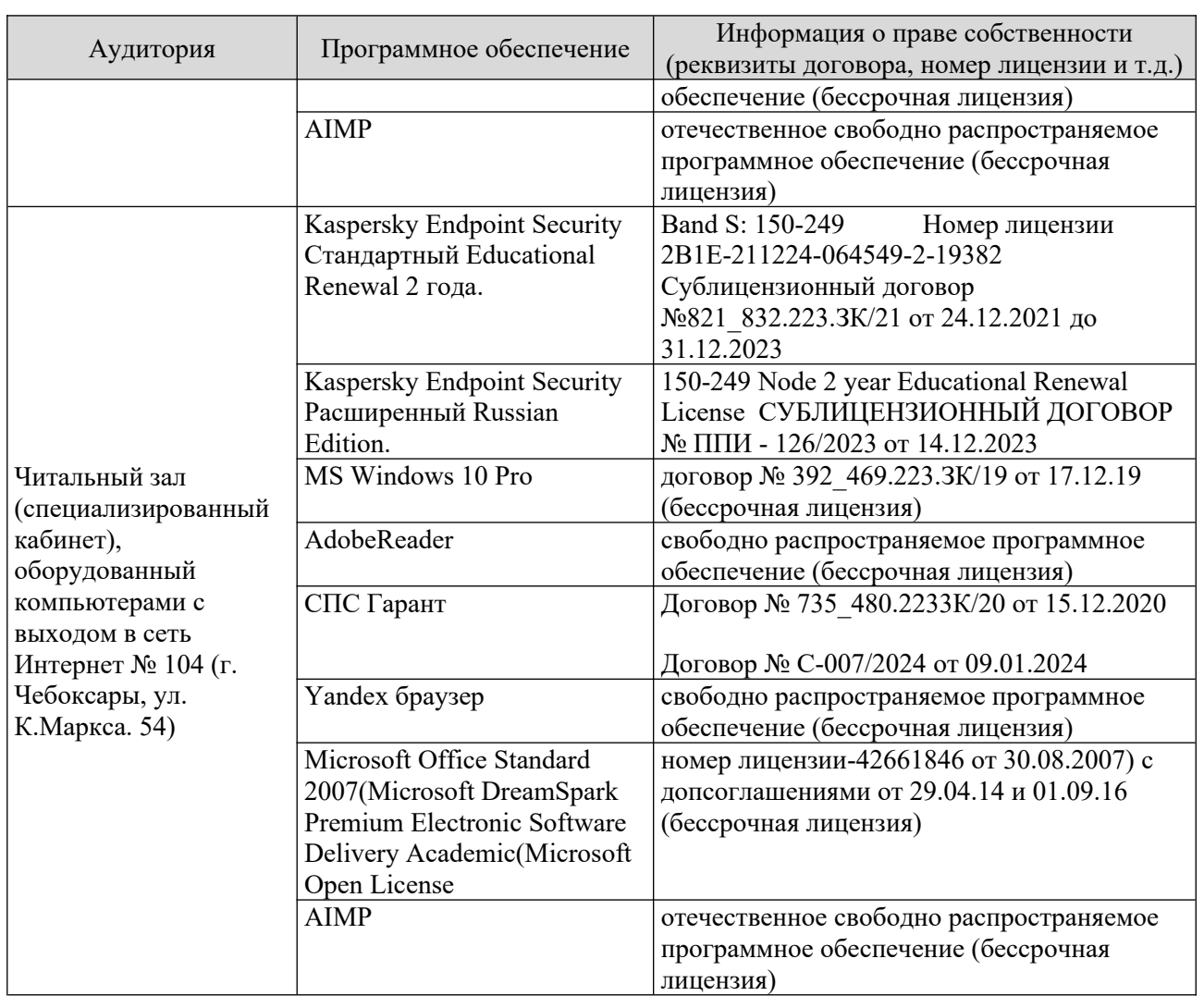

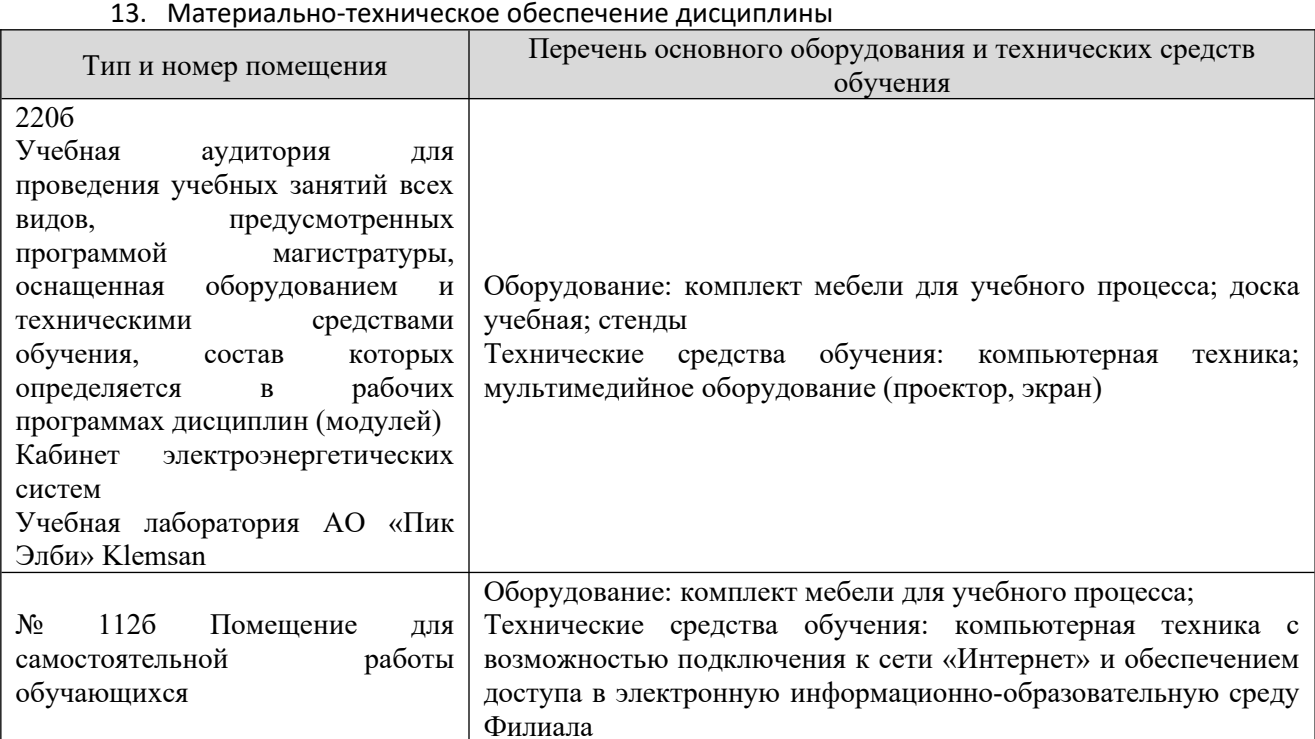

## **14. Методические указания для обучающегося по освоению дисциплины**

#### *Методические указания для занятий лекционного типа*  метооические указания оля занятии лекционного типа<br>Б

вести в ходе лекционных занятии ооучающемуся неооходимо вести конспектирование учеоного материала, ооращать внимание на категории, формулировки, раскрывающие содержание тех или иных явлении и процессов, Необходимо задавать преподавателю уточняющие вопросы с целью

неооходимо задавать преподавателю уточняющие вопросы с целью ситуаций. уяснения теоретических положении, разрешения спорных ситуации.<br>, целесоооразно дораоатывать свои конспект лекции, делая в нем литературы, соответствующие записи из основной и дополнительной литературы, рекомендованнои преподавателем и предусмотреннои учеонои программои

#### *Методические указания для занятий семинарского (практического) типа.* Практические занятия позволяют развивать у обучающегося творческое

практические занятия позволяют развивать у обучающегося творческое теоретическое мышление, умение самостоятельно изучать литературу, анализировать практику; учат четко формулировать мысль, вести дискуссию, то есть имеют исключительно важное значение в развитии самостоятельного ения.<br>На практическому занятие в практическому занятие в практическому занятие в практическому занятие в практическо

подготовка к практическому занятию включает два этапа. На первом этапе обучающийся планирует свою самостоятельную работу, которая включает: уяснение задания на самостоятельную работу; подбор основной и котором дополнительнои литературы; составление плана раооты, в котором определяются основные пункты предстоящей подготовки. Составление плана дисциплинирует и повышает организованность в работе.

второи этап включает непосредственную подготовку к занятию, которая начинается с изучения основнои и дополнительнои литературы. Осооое внимание при этом неооходимо ооратить на содержание основных положении и выводов, ооъяснение явлении и фактов, уяснение практического приложения рассматриваемых теоретических вопросов. далее следует подготовить тезисы для выступлении по всем учеоным вопросам, выносимым на практическое занятие или по теме, вынесенной на дискуссию (круглый стол), продумать примеры с целью ооеспечения теснои связи изучаемои темы с реальнои готовясь к докладу или выступления в рамках и на рамках и на рамках и на рамках и на рамках и на рамках и на р<br>После на рамках и на рамках и на рамках и на рамках и на рамках и на рамках и на рамках и на рамках и на рамк

1 отовясь к докладу или выступлению в рамках интерактивной формы (дискуссия, круглыи стол), при неооходимости следует ооратиться за помощью

#### *Методические указания к самостоятельной работе.* метооические указания к самостоятельнои работе.<br>С

самостоятельная работа обучающегося является основным средством овладения учеоным материалом во время, свооодное от ооязательных учеоных занятии. Самостоятельная работа обучающегося над усвоением учебного материала по учебной дисциплине может выполняться в оиолиотеке университета, учеоных каоинетах, компьютерных классах, а также в домашних условиях. Содержание и количество самостоятельной работы обучающегося

определяется учебной программой дисциплины, методическими материалами, методическими материалами, методическим<br>В программой дисциплины, методическими материалами, методическими материалами, методическими материалами, и п определяется учеонои программои дисциплины, методическими материалами, практическими заданиями и указаниями преподавателя.

#### *Самостоятельная работа в аудиторное время может включать:*   $\frac{1}{1}$

- имостоятельная раоота в ауоиторное время моз<br>:конспектирование (составление тезисов) лекций  $\frac{1}{2}$
- конспектирование (составление<br>: выполнение контрольных работ  $\frac{2}{2}$
- выполнение ко<br>решение задач:  $\frac{3}{4}$
- решение задач;<br>работу со справочной и методической литературой:  $\frac{4}{5}$
- работу со справочнои и методической литер<br>:работу с нормативными правовыми актами  $\frac{5}{6}$
- выступления с докладами, сообщениями на семинарских занятиях;  $\frac{0}{2}$
- выступления с докладами, со<br>зашиту выполненных работ:  $\frac{1}{2}$

защиту выполненных раоот;<br>частие в оперативном (текушем) опросе по отлельным темам о участие в оп емои дисциплины;<br>0)

 участие в собеседованиях, деловых (ролевых) играх, дискуссиях, э) участие в сооеседов ых столах, конференциях;<br>10)

участие в тестировании и др.

# *Самостоятельная работа во внеаудиторное время может состоять*

*из:*

- 1) повторения лекционного материала;  $\frac{1}{2}$
- повторения лекционного материала;<br>подготовки к практическим занятиям:  $\frac{2}{2}$
- подготовки к практическим занятиям;<br>изучения учебной и научной литературы:  $\frac{3}{4}$

 изучения нормативных правовых актов (в т.ч. в электронных базах  $\frac{4}{1}$  $\frac{f(x)}{f(x)}$ 

- );<br>решения задач, и иных практических заданий  $\frac{5}{6}$
- решения задач, и иных практических задании<br>подготовки к контрольным работам, тестированию и т.д.:  $\frac{0}{7}$
- подготовки к контрольным раоотам, тестированию и т.д.;<br>подготовки к практическим занятиям устных докладов (сообщений):  $\frac{1}{2}$

подготовки к практическим занятиям устных докладов (сооощении);<br>полготовки рефератов. эссе и иных инливилуальных письменных го) подготовки рефератов, по заданию преподавателя;

э заданию преподавателя;<br>выполнения курсовых работ, предусмотренных учебным планом: り)<br>10)

выполнения курсовых работ, предусмотренных учебны<br>выполнения выпускных квалификационных работ и лр.  $\frac{10}{11}$ 

выполнения выпускных квалификационных работ и др.<br>вылеления наиболее сложных и проблемных вопросов по изучаемой ттр выделения наиболее сложных и проблемных вопросов по изучаемои теме, получение разъяснении и рекомендации по данным вопросам с давателями на консультациях.<br>12)

ателями на консультациях.<br>провеления самоконтроля путем ответов на вопросы текущего гz) проведения самоконтроля путем ответов на вопросы текущего контроля знании, решения представленных в учеоно-методических материалах кафедры задач, тестов, написания рефератов и эссе по отдельным вопросам  $T_{\text{c}}$ темы.<br> $T_{\text{c}}$ 

текущий контроль осуществляется в форме устных, тестовых опросов, докладов, творческих заданий. дов, творческих задании.<br>Б

в случае пропусков занятии, наличия индивидуального графика обучения и для закрепления практических навыков студентам могут оыть выданы типовые индивидуальные задания,<br>установленный преподавателем срок.

## **15. Особенности реализации дисциплины для инвалидов и лиц с ограниченными возможностями здоровья**

 $\overline{a}$   $\overline{b}$ обучение по дисциплине «компьютерная графика при проектировании» инвалидов и лиц с ограниченными возможностями здоровья (далее ОБ3) осуществляется преподавателем с учетом осооенностей психофизического развития, индивидуальных возможностеи и состояния здоровья таких обучающихся.  $H$  студентов с нарушения мислеров с нарушения мислеров с обзарушения опорно-двигательной функции и с обзарушения о

для студентов с нарушениями опорно-двигательной функций и с ОВЗ по слуху предусматривается сопровождение лекции и практических занятии мультимедийными средствами, раздаточным материалом.

для студентов с ОВЗ по зрению предусматривается применение технических средств усиления остаточного зрения, а также предусмотрена возможность разработки аудиоматериалов. жность разраоотки аудиоматериалов.<br><del>П</del>

но дисциплине «компьютерная графика при проектировании» обучение инвалидов и лиц с ограниченными возможностями здоровья может осуществляться как в аудитории, так и с использованием электроннои информационно-образовательной среды. электронной почты.